# **LISTING PROGRAM**

# **Login.java**

```
public class Login extends 
javax.swing.JDialog {
int noPx;
int yah;
String usl, usdf = "admin", pasl ="admin",pasdf, yhl;
private final Sounderror 
PlaySound = new Sounderror();
   /**
     * Creates new form mnAwal
     */
    public Login(java.awt.Frame 
parent, boolean modal) {
        super(parent, modal);
        initComponents();
this.setTitle("User dan tfUser.requestFocus();
Password masuk");
this.setLocationRelativeTo(null);
   }
private void kOsongLog()
 {
     tfUser.setText("");
     tfPass.setText("");
 }
private void ambilUser(){
    String nmU = tfUser.getText();
       if 
("".equals(tfUser.getText())) {
             PlaySound.PlaySound();
JOptionPane.showMessageDialog(this
, "Nama User masih kosong");
             tfUser.requestFocus();
             return;
         }
        try {
            Connection cpbar = 
Libra.KonekZahwa.getkoneksi();
            Statement spb = 
cpbar.createStatement();
            String sqlpbar = 
"SELECT * FROM login WHERE User = 
'" + nmU + "'";
            ResultSet rsambarpes = 
spb.executeQuery(sqlpbar);
             if (rsambarpes.next()) 
{
                usl = 
rsambarpes.getString("User");
                pasl = 
rsambarpes.getString("Pass");
```

```
yh1 =rsambarpes.getString("Hak_Akses");
 tfPass.requestFocus(); 
              }
            else
  \{PlaySound.PlaySound();
JOptionPane.showMessageDialog(this
  , "Nama User "+tfUser.getText()+ " 
 Tidak 
 ada!!!","INFORMASI",JOptionPane.IN
 FORMATION MESSAGE);
                tfUser.setText("");
                kOsongLog();
   } 
   } 
          catch(SQLException ePb)
           {
 System.err.println("Error data 
 tidak bisa diAmbil!!!");
          }
  }
     private void 
 tfPassKeyPressed(java.awt.event.Ke
  yEvent evt) { 
          // TODO add your handling 
  code here:
          String usr = 
  tfUser.getText();
         String pas =
  tfPass.getText();
  if(tfUser.getText()!=null){
              ambilUser();
          }
          int 
  ascii=evt.getKeyCode();
          if (ascii==10)
  \{ if 
  ("".equals(tfUser.getText())) {
  PlaySound.PlaySound();
 JOptionPane.showMessageDialog(this
  , "Nama User masih kosong");
tfUser.requestFocus();
                  return;
   }
```

```
 if 
("".equals(tfPass.getText())) {
PlaySound.PlaySound();
JOptionPane.showMessageDialog(this
, "Password User masih kosong");
tfPass.requestFocus();
                 return;
 }
             if(usr.equals(usl)&& 
pas.equals(pasl)){
                yah = 
Integer.parseInt(yhl);
                mnUtama menuUta = 
new mnUtama(yah, usr);
menuUta.setAkt(yah);
menuUta.setVisible(true);
                this.dispose();
 }
             else 
if(!usr.equals(usl)){
            PlaySound.PlaySound();
JOptionPane.showMessageDialog(this
, "Nama User Salah");
            tfUser.setText("");
             tfUser.requestFocus();
 }
             else 
if(!pas.equals(pasl)){
PlaySound.PlaySound();
JOptionPane.showMessageDialog(this
, "Password User Salah");
tfPass.setText("");
tfPass.requestFocus();
 }
         }
     } 
     private void 
btMasukActionPerformed(java.awt.ev
ent.ActionEvent evt) { 
        // TODO add your handling 
code here:
        String usr = 
tfUser.getText();
        String pas = 
tfPass.getText();
         if 
("".equals(tfUser.getText())) {
```

```
 PlaySound.PlaySound();
JOptionPane.showMessageDialog(this
, "Nama User masih kosong");
             tfUser.requestFocus();
             return;
         }
         if 
("".equals(tfPass.getText())) {
             PlaySound.PlaySound();
JOptionPane.showMessageDialog(this
, "Password User masih kosong");
             tfPass.requestFocus();
             return;
         }
if(tfUser.getText()!=null){
             ambilUser();
 }
         if(usr.equals(usl)&& 
pas.equals(pasl)){
             yah = 
Integer.parseInt(yhl);
             mnUtama menuUta = new 
mnUtama(yah, usr);
             menuUta.setAkt(yah);
menuUta.setVisible(true);
             this.dispose();
 }
         else if(!usr.equals(usl)){
             PlaySound.PlaySound();
JOptionPane.showMessageDialog(this
, "Nama User Salah");
             tfUser.setText("");
             tfUser.requestFocus();
         }
         else 
if(!pas.equals(pasl)){
             PlaySound.PlaySound();
JOptionPane.showMessageDialog(this
, "Password User Salah");
             tfPass.setText("");
             tfPass.requestFocus();
         }
     } 
     private void 
tfUserKeyPressed(java.awt.event.Ke
yEvent evt) { 
         // TODO add your handling 
code here:
         int 
ascii=evt.getKeyCode();
         if (ascii==10)
\{
```

```
 String nmU = 
tfUser.getText();
            if 
("".equals(tfUser.getText())) {
PlaySound.PlaySound();
JOptionPane.showMessageDialog(this
, "Nama User masih kosong");
tfUser.requestFocus();
               return;
 }
            try {
               Connection cpbar = 
Libra.KonekZahwa.getkoneksi();
               Statement spb = 
cpbar.createStatement();
               String sqlpbar = 
"SELECT * FROM login WHERE User = 
'''' + nmU + "''";
               ResultSet 
rsambarpes = 
spb.executeQuery(sqlpbar);
 if 
(rsambarpes.next()) {
                  us1 =rsambarpes.getString("User");
                   pasl = 
rsambarpes.getString("Pass");
                   yhl = 
rsambarpes.getString("Hak_Akses");
tfPass.requestFocus();
 }
               else
{
PlaySound.PlaySound();
JOptionPane.showMessageDialog(this
, "Nama User "+tfUser.getText()+ " 
Tidak 
ada!!!","INFORMASI",JOptionPane.IN
FORMATION MESSAGE);
tfUser.setText("");
tfUser.requestFocus();
                   kOsongLog();
 }
 }
            catch(SQLException 
ePb)
\{System.err.println("Error data 
tidak bisa diAmbil!!!");
 }
```

```
 }
     } 
    private void 
btBatalActionPerformed(java.awt.ev
ent.ActionEvent evt) { 
         // TODO add your handling 
code here:
         System.exit(0);
     }
```
# **UserPass.java**

```
public class UserPass extends 
javax.swing.JDialog {
private final Sounderror PlaySound 
= new Sounderror();
String [] hak = {"admin", "kasir"};
String [] hak2 = {"kasir"};
int noid, no, pilhak, hk;
String usl,pasl = "admin", yhl;
String awal, awal2, akhir, akhir2;
 String ussr;
StringBuffer 
pas,pas2,pas3,pas4,pas5,pas6;
ImageIcon gb;
int cen = 0;
Object[] o ;
     /**
      * Creates new form UserPass
      */
     public UserPass(java.awt.Frame 
parent, boolean modal) {
         super(parent, modal);
         initComponents();
          ldKar(); 
          loadHak();
          kOsongkanU();
          akU1(false);
          this.setTitle("Data User 
Zahwa");
          this.setLocation(600, 
250):
         pass3 = newStringBuffer("");
         pas6 = new 
StringBuffer("");
     }
private void kOsongkanU()
 {
      tfUserbaru.setText("");
      tfPassword.setText("");
      tfPassword2.setText("");
      cbKaryawan.setSelectedIndex(-
1);
      cbHak.setSelectedIndex(-1);
      lbCentang.setVisible(false);
 }
 private void akU1(boolean k)
```

```
{
     btEdit.setEnabled(k);
      btHapus.setEnabled(k);
      btSimpan.setEnabled(k);
      tfUserbaru.setEnabled(k);
      tfPassword.setEnabled(k);
      tfPassword2.setEnabled(k);
      cbKaryawan.setEnabled(k);
      cbHak.setEnabled(k);
 }
 private void akU2(boolean z)
 {
      btSimpan.setEnabled(z);
      tfUserbaru.setEnabled(z);
      cbKaryawan.setEnabled(z);
      cbHak.setEnabled(z);
 }
 private void akU3(boolean y)
 {
     btTambah.setEnabled(y);
     btEdit.setEnabled(y);
     btHapus.setEnabled(y);
     tfUserbaru.setEnabled(y);
      tfPassword.setEnabled(y);
      cbKaryawan.setEnabled(y);
      cbHak.setEnabled(y);
 }
 private void loadNo(){
     try {
        Connection conlg = 
Libra.KonekZahwa.getkoneksi();
        Statement slg = 
conlg.createStatement(); 
        String sqllg ="select No 
as nousr from login ORDER by No 
desc ";
         ResultSet rslg = 
slg.executeQuery(sqllg); 
         if(rslg.next())
\{ String noPs = 
rslg.getString("nousr"); 
             int noPsx = 
Integer.parseInt(noPs)+1;
            no = noPsx;
 }
     } catch (SQLException ex) {
System.out.println("Terjadi error 
di ambil no login");
     }
    }
 private void loadDataUser()
 {
     if 
("".equals(tfUserbaru.getText()))
         {
             PlaySound.PlaySound();
JOptionPane.showMessageDialog(this
, "Nama User mohon diisi");
```

```
tfUserbaru.requestFocus();
            return;
        }
    ussr = tfUserbaru.getText();
    o = new Object[1]; try
\{ Connection con = 
Libra.KonekZahwa.getkoneksi();
            Statement sj = 
con.createStatement(); 
            String sql ="select 
User from login ";
            ResultSet rsj = 
sj.executeQuery(sql); 
            while(rsj.next())
\{0[0] =rsj.getString("User");
if(ussr.equals(o[0])){
JOptionPane.showMessageDialog(this
, "Sudah Ada !", "Warning !", 
JOptionPane.WARNING MESSAGE);
tfUserbaru.requestFocus();
           tfUserbaru.setText("");
            return;
 }
                 else
tfPassword.setEnabled(true);
tfPassword.requestFocus();
 }
             rsj.close();
             sj.close();
 }
         catch(SQLException e)
\{System.out.println("Terjadi error 
di load data login");
         }
} 
private void ldKar()
 {
     cbKaryawan.removeAllItems();
      try 
\{ Connection cKpb = 
Libra.KonekZahwa.getkoneksi();
             Statement skp = 
cKpb.createStatement(); 
             String sqKp ="select * 
from Karyawan ";
             ResultSet rsk = 
skp.executeQuery(sqKp);
```

```
 while(rsk.next())
\{Object[] OK = newObject[2];
              oK[0] =
rsk.getString("Kd_Karyawan");
              oK[1] =
rsk.getString("Nama");
cbKaryawan.addItem("("+oK[0]+") 
"+oK[1] );
 }
            rsk.close();
            skp.close();
        }
        catch(SQLException e)
\{System.out.println("Terjadi error 
di load data Karyawan Combo");
        } 
}
private void loadAdmin()
 {
      try
\{ Connection con = 
Libra.KonekZahwa.getkoneksi();
           Statement sj = 
con.createStatement(); 
           String sql ="select 
No, Hak Akses from login ";
           ResultSet rsj = 
sj.executeQuery(sql); 
            if(rsj.next())
\{ String ha = 
rsj.getString("No");
               String ha1 = 
rsj.getString("Hak_Akses");
              int iha =
Integer.parseInt(ha1);
              if(iha < 1)
              pilhak = 2;
System.out.println("iha = "+iha);
 }
            else {
              piilhak = 1;
 }
            rsj.close();
            sj.close();
 }
        catch(SQLException e)
\{System.out.println("Terjadi error 
di load Hak_Akses");
        }
```

```
 System.out.println("pilhak = 
"+pilhak);
 } 
 private void loadHak(){
     cbHak.removeAllItems();
    if(pilhak == 1){
       for(int c = 0; c <hak.length; c++){
        cbHak.addItem(hak[c]);
        cbHak.setSelectedIndex(0);
        } 
     }
    if(pilhak == 2){
        for(int c = 0; c <hak2.length; c++){
       cbHak.addItem(hak2[c]);
        cbHak.setSelectedIndex(0);
 }
     }
}
private void centang(){
     String ban = pas3.toString();
    String ban2= pas6.toString();
    if(ban != ban2){
        cen = 0;
 }
     if (ban.equals(ban2)){
        cen = 1; }
    if(cen < 1){
btSimpan.setEnabled(false);
lbCentang.setVisible(false);
    }
    else if(cen > 0) {
        btSimpan.setEnabled(true);
lbCentang.setVisible(true);
    }
}
    private void 
btHapusActionPerformed(java.awt.ev
ent.ActionEvent evt) { 
        // TODO add your handling 
code here:
         if 
("".equals(tfUserbaru.getText()))
         {
             PlaySound.PlaySound();
JOptionPane.showMessageDialog(this
, "Silahkan pilih User yang akan 
dihapus!");
             return;
 }
         String nmJh = 
tfUserbaru.getText();
        int\ jwb =JOptionPane.showConfirmDialog(this
```

```
, "Data "+nmJh+" akan di hapus ?\n 
Ya / Tidak", "Konfirmasi",
JOptionPane.YES_NO_OPTION);
        switch (jwb)
\{ case 0 : 
JOptionPane.showMessageDialog(this
, "Jawab : Yes");
            try
\{ Connection cJh = 
Libra.KonekZahwa.getkoneksi();
                String sqlJh = 
"DELETE FROM login WHERE User = 
?";
                PreparedStatement 
pJh = cJh.prepareStatement(sqlJh);
                pJh.setString(1 , 
nmJh);
pJh.executeUpdate();
                pJh.close();
                cJh.close();
JOptionPane.showMessageDialog(this
, "Data "+nmJh+ " Telah DiHapus 
!!!");
 }
            catch(SQLException 
eJh)
\{System.err.println("Error tidak 
bisa diHapus !!!");
 }
            finally
\{ kOsongkanU();
 }
            break;
            case 1 : 
JOptionPane.showMessageDialog(this
, "Jawab : No");
            break;
default:JOptionPane.showMessageDia
log(this, "Kok gak jawab Bro 
!!!");
 }
     } 
     private void 
btSimpanActionPerformed(java.awt.e
vent.ActionEvent evt) { 
        // TODO add your handling 
code here:
        if 
("".equals(tfUserbaru.getText()))
         {
```

```
 PlaySound.PlaySound();
JOptionPane.showMessageDialog(this
, "Nama User mohon diisi");
tfUserbaru.requestFocus();
             return;
         }
         if 
("".equals(tfPassword.getText()))
        {
             PlaySound.PlaySound();
JOptionPane.showMessageDialog(this
, "Password mohon diisi");
tfPassword.requestFocus();
            return;
 }
         if 
(cbKaryawan.getSelectedIndex()==-
1)
\{ PlaySound.PlaySound();
JOptionPane.showMessageDialog(this
, "Kode karyawan mohon dipilih");
cbKaryawan.requestFocus();
             return;
 }
         if 
(cbHak.getSelectedIndex()==-1)
         {
             PlaySound.PlaySound();
JOptionPane.showMessageDialog(this
, "Hak Akses mohon dipilih");
            cbHak.requestFocus();
            return;
 }
        String nou = 
String.valueOf(no);
         String ub = 
tfUserbaru.getText();
        String pas = akhir2; String kkd = 
cbKaryawan.getSelectedItem().toStr
ing();
         String kkd1 = 
kkd.substring(1, 5);
         if(cbHak.getSelectedItem() 
== "admin") {
           hk = 0;
 }
         if(cbHak.getSelectedItem() 
== "kasir"){
           hk = 1;
         }
         try
\{
```

```
 Connection cinJ = 
Libra.KonekZahwa.getkoneksi();
            String sqlJ = "INSERT 
INTO login set No = ?, User = ?, 
Pass = ?, Kd Karyawan = ?,
Hak_Akses = 7";
            PreparedStatement pJ = 
cinJ.prepareStatement(sqlJ);
             pJ.setString(1,nou);
             pJ.setString(2,ub);
             pJ.setString(3,pas);
             pJ.setString(4, kkd1);
             pJ.setString(5, 
String.valueOf(hk));
             pJ.executeUpdate();
             pJ.close();
JOptionPane.showMessageDialog(this
, "Data Telah DiSimpan");
 }
         catch(SQLException ex)
         {
System.out.println("Proses Tambah 
Error");
 }
         finally
\{ kOsongkanU();
            awal = " ";
            awal2 = "";
            akU1(false);
             lbInfo.setText("");
 }
     } 
    private void 
btEditActionPerformed(java.awt.eve
nt.ActionEvent evt) { 
        // TODO add your handling 
code here:
        String nmu = 
tfUserbaru.getText();
        String pu = 
tfPassword.getText();
        String ku = 
cbKaryawan.getSelectedItem().toStr
ing();
         String ku1 = 
ku.substring(1, 5);
        int hku = 
cbHak.getSelectedIndex();
        try
\{ Connection cJb = 
Libra.KonekZahwa.getkoneksi();
             String sqlJb = "UPDATE 
login set User = ?, Pass = ?,
```

```
Kd Karyawan = ? , Hak Akses = ?
where N_0 = "+no+"";
             PreparedStatement pJb 
= cJb.prepareStatement(sqlJb);
             pJb.setString(1 , 
nmu);
             pJb.setString(2 , pu);
             pJb.setString(3 , 
ku1);
             pJb.setString(4 , 
String.valueOf(hku));
             pJb.executeUpdate();
JOptionPane.showMessageDialog(this
, "Data "+nmu+ " Telah DiUbah 
!!!");
             pJb.close();
 }
         catch(SQLException eJh)
\{System.err.println("Error tidak 
bisa diUbah !!!");
 }
         finally
\{ kOsongkanU();
             akU1(false);
 }
     } 
     private void 
btTambahActionPerformed(java.awt.e
vent.ActionEvent evt) { 
         // TODO add your handling 
code here:
         loadNo();
         akU1(false);
         akU2(true);
         kOsongkanU();
         loadAdmin();
         loadHak();
        aval = "";
        awal2 = "";
         tfUserbaru.requestFocus();
     } 
     private void 
tfUserbaruKeyPressed(java.awt.even
t.KeyEvent evt) { 
         // TODO add your handling 
code here:
         int 
ascii=evt.getKeyCode();
         if (ascii==10)
\{ loadDataUser();
 }
```
}

```
 private void 
cbKaryawanKeyPressed(java.awt.even
t.KeyEvent evt) { 
        // TODO add your handling 
code here:
        int 
ascii=evt.getKeyCode();
        if (ascii==10)
        {
            cbHak.requestFocus();
        }
     } 
    private void 
tfPasswordKeyReleased(java.awt.eve
nt.KeyEvent evt) { 
      // TODO add your handling 
code here:
   aval = tfflassword.getText(); int e = evt.getKeyCode();
    pas = new StringBuffer(awal);
   int itu = pas.length();
    pas2 = new StringBuffer(itu);
    String [] kr = new 
String[itu];
  if (e != 8) {
      for (int bb = 0; bb <pas.length(); bb++){
       kr[bb] = "#"; pas2.append(kr[bb]); 
       }
     pas.reverse();
     String aw;
    if(itu > 0) {
      aw = pas.substring(0, 1);
           pas3.append(aw);
        } 
     }
    if (e == 8) {
       aval = "";
        pas = new 
StringBuffer(awal);
        itu = pas.length();
       pas2 = newStringBuffer(itu);
        pas3 = new 
StringBuffer(itu);
       kr = new String[itu];
 }
     if(cbTampil.isSelected()){
tfPassword.setText(String.valueOf(
pas3));
    }
    else
tfPassword.setText(String.valueOf(
pas2));
     lbInfo.setText("Password 
Setidaknya 6 Karakter");
    tfPassword2.setEnabled(true);
```

```
 if 
("".equals(tfPassword.getText())){
tfPassword2.setEnabled(false);
  }
     if(itu > 5) {
 lbInfo.setForeground(Color.green);
  }
     if(itu < 6 && itu > 1){
 lbInfo.setForeground(Color.yellow)
 ; 
      }
     if(itu < 1){
 lbInfo.setForeground(Color.red);
     }
 if("".equals(tfPassword.getText()) 
 ){
          lbInfo.setText("");
      }
      if(tfPassword.getText() != 
 null)
     centang();
      } 
     private void 
tfPassword2KeyReleased(java.awt.ev
 ent.KeyEvent evt) { 
          // TODO add your handling 
 code here:
     awal2 = tfPassword2.getText();
      int e = evt.getKeyCode();
      pas4 = new 
 StringBuffer(awal2);
    int it = pas4.length();
      pas5 = new StringBuffer(it);
      String [] kr = new String[it];
   if (e != 8) {
        for (int bb = 0; bb <
pas4.length(); bb++){
         kr[bb] = """; pas5.append(kr[bb]);
        }
       pas4.reverse();
       String aw;
      if(it > 0) {
        aw = pas4.substring(0, 1); pas6.append(aw);
          } 
       }
     if (e == 8) {
         awal2 = "";pas4 = newStringBuffer(awal);
         it = pas4.length();
         pass5 = newStringBuffer(it);
```

```
 pas6 = new 
StringBuffer(it);
       kr = new String[it];
 }
     if(cbTampil.isSelected()){
tfPassword2.setText(String.valueOf
(pas6));
    }
    else
tfPassword2.setText(String.valueOf
(pas5));
    lbInfo.setText("Password 
Setidaknya 6 Karakter");
   if(it > 5) {
lbInfo.setForeground(Color.green);
INFORMASI DAN TRANSAKSI ZAHWA");
    }
   if(it < 6 && it > 1){
lbInfo.setForeground(Color.yellow)
; 
 }
   if(it < 1 ){
lbInfo.setForeground(Color.red);
   }
if("".equals(tfPassword2.getText()
) ){
       lbInfo.setText("");
    }
    centang();
    } 
    private void 
cbTampilActionPerformed(java.awt.e
vent.ActionEvent evt) { 
    // TODO add your handling 
code here:
akhir = pass3.toString();
akhir2 = pas6. to String(); if(cbTampil.isSelected()){
        tfPassword.setText(akhir);
tfPassword2.setText(akhir2);
    }
    else {
tfPassword.setText(String.valueOf(
pas2));
tfPassword2.setText(String.valueOf
(pas5));
    }
     } 
mnUtama.java
```

```
public class mnUtama extends 
 javax.swing.JFrame {
 int akt;
 String user;
     /**
       * Creates new form mnUtama
     \star/ public mnUtama() {
       }
     public mnUtama(int akt, String 
 user) {
          this.akt = akt;
           this.user = user;
          initComponents();
          this.setTitle("SISTEM 
this.setLocationRelativeTo(null);
      aktif();
      }
     public void setUser(String 
 user) {
          this.user = user;
       }
      public void setAkt(int akt) {
         this.akt = akt;
      }
private void aktif(){
     if(akt ==1){
          kasir(true);
         boolean x = false; mnAdmin.setEnabled(x);
          mnKaryawan.setEnabled(x);
         mnPerawatan.setEnabled(x);
          lbAdmin1.setText(user);
lbStatus1.setText("Kasir");
     }
     if(akt ==0){
          admin(true);
         boolean xi = false:
 boTransaksi.setEnabled(xi);
 mnTransaksi.setEnabled(xi);
          lbAdmin1.setText(user);
 lbStatus1.setText("Admin");
      }
  } 
 private void kasir(boolean yd){
 mnTransaksi.setEnabled(yd);
 mnPelanggan.setEnabled(yd);
          mnLaporan.setEnabled(yd);
```

```
 mnKeluar.setEnabled(yd);
}
private void admin(boolean xi){
        mnAdmin.setEnabled(xi);
        mnKaryawan.setEnabled(xi);
mnPerawatan.setEnabled(xi);
mnPelanggan.setEnabled(xi);
     mnLaporan.setEnabled(xi);
        mnKeluar.setEnabled(xi);
}
    private void 
miLogoutActionPerformed(java.awt.e
vent.ActionEvent evt) { 
        // TODO add your handling 
code here:
    this.dispose();
   Login lgl = new Login(this,true);
    lg1.setVisible(true);
    } 
    private void 
miTransaksiActionPerformed(java.aw
t.event.ActionEvent evt) { 
      // TODO add your handling 
code here:
    Pembayaran pbyr = new 
Pembayaran(akt, user);
    pbyr.setVisible(true);
    this.dispose();
    } 
    private void 
miPelangganActionPerformed(java.aw
t.event.ActionEvent evt) { 
     // TODO add your handling 
code here:
    DataPelanggan plg = new 
DataPelanggan(akt, user);
    plg.setVisible(true);
    this.dispose();
    } 
    private void 
miJenisActionPerformed(java.awt.ev
miLapTransaksiBulananActionPerform
ent.ActionEvent evt) { 
        // TODO add your handling 
code here:
    JenisPerawatan jpr = new 
JenisPerawatan();
     jpr.setVisible(true);
     } 
    private void 
miPerawatanActionPerformed(java.aw
t.event.ActionEvent evt) {
```
 // TODO add your handling code here: DataPerawatan dpr = new DataPerawatan(); dpr.setVisible(true); } private void miKaryawanActionPerformed(java.awt .event.ActionEvent evt) { // TODO add your handling code here: DataKaryawan dkar = new DataKaryawan(); dkar.setVisible(true); } private void miLapTransaksiActionPerformed(java .awt.event.ActionEvent evt) { // TODO add your handling code here: LaporanHarian lhar = new LaporanHarian(); lhar.setVisible(true); } private void miLoginActionPerformed(java.awt.ev ent.ActionEvent evt) { // TODO add your handling code here: UserPass ups = new UserPass(this, true); ups.setVisible(true); } private void

```
miKeluarActionPerformed(java.awt.e
vent.ActionEvent evt) { 
          // TODO add your handling 
 code here:
      System.exit(0);
       } 
      private void 
  ed(java.awt.event.ActionEvent evt) 
  { 
           // TODO add your handling 
 code here:
      LaporanBulanan lptb = new 
  LaporanBulanan();
       lptb.setVisible(true);
       }
```
 private void boTransaksiActionPerformed(java.aw t.event.ActionEvent evt) {

```
 // TODO add your handling 
code here:
       Pembayaran pbyr = new 
Pembayaran(akt, user);
      pbyr.setVisible(true);
        this.dispose();
    } 
    private void 
boLaporanActionPerformed(java.awt.
event.ActionEvent evt) { 
       // TODO add your handling 
code here:
       LaporanHarian lpt = new 
LaporanHarian();
       lpt.setVisible(true);
    } 
    private void 
boLogoutActionPerformed(java.awt.e
vent.ActionEvent evt) { 
// TODO add your handling botak = 0;
code here:
        this.dispose();
        Login lg1 = new 
Login(this, true);
       lg1.setVisible(true);
    } 
    private void 
boKeluarActionPerformed(java.awt.e
SimpleDateFormat("dd/MM/yyyy");
vent.ActionEvent evt) { 
     // TODO add your handling 
code here:
       System.exit(0);
    } 
    private void 
boPelangganActionPerformed(java.aw
t.event.ActionEvent evt) { 
 // TODO add your handling 
utuh.substring(3, 5);
code here:
DataPelanggan plg = new butuh.substring(6, 10);
DataPelanggan(akt, user);
       plg.setVisible(true);
        this.dispose();
```
#### **Pembayaran.java**

}

```
public final class Pembayaran 
extends javax.swing.JFrame {
String[] nmKolmas = {"Kode","Nama 
Perawatan","Harga","Sub Total"};
JTable tabel;
private TableCellRenderer kanan = 
new renderingKanan();
```
private TableCellRenderer merah = new WarnaKodeMerah(); private DefaultTableModel modelMasuk; private DefaultTableModel modelPembayaran; private DefaultTableModel modelTampilmasuk; String kdjprw,kdbp,nmbp,hjbp,hjbp2,kdpela ng, keterangan; String kdl; String nmperl; String jnsl; String hrgl; String ketl; String nmpl , nmpl2; String caripl,sqlplc; String [] kodepl; int i=0; int totpemJ2 =  $0$ , totpemJ =  $0$ , int um ; int sis ; int diskon; int disk; int iPsp, itbM; Date now = new Date(); SimpleDateFormat frm = new String utuh = frm.format(now); String tgl = utuh.substring(0, 10); String tgl1 = utuh.substring(0, 2); String tgl2 = utuh.substring(1, 2); String bln = String thn = String [] cari = {"Kode","Nama","Alamat","Baru"}; String ket; int  $x = -1$ ; private Sounderror PlaySound = new Sounderror(); private Jam jamOn; int akt, disq, panDt,  $a = -1$ ; String user, sqldis; /\*\* \* Creates new form pemesananBarang  $\star$  / public Pembayaran() {

```
 initComponents();
```

```
 }
     public Pembayaran(int akt, 
String user) {
        this.akt = akt;
         this.user = user;
         initComponents();
        modelPembayaran = new 
DefaultTableModel(){
             @Override
             public boolean 
isCellEditable (int row, int 
coloumn){
                 return false;
 }
         };
```
modelPembayaran.addColumn("Kd\_Tran saksi"); modelPembayaran.addColumn("Tgl\_Tra nsaksi"); modelPembayaran.addColumn("Kd\_Kary awan");

modelPembayaran.addColumn("Kd\_Kons umen");

```
modelPembayaran.addColumn("Total")
;
```
modelPembayaran.addColumn("Diskon" );

```
tbPembayaran.setModel(modelPembaya
ran);
```

```
tbPembayaran.setAutoResizeMode(JTa
ble.AUTO_RESIZE_OFF);
        modelMasuk = new 
DefaultTableModel(){
            @Override
            public boolean 
isCellEditable (int row, int 
coloumn){
                return false;
 }
         };
```
modelMasuk.addColumn(nmKolmas[0]); modelMasuk.addColumn(nmKolmas[1]); modelMasuk.addColumn(nmKolmas[2]); modelMasuk.addColumn(nmKolmas[3]); tbMasuk.setModel(modelMasuk); modelTampilmasuk = new DefaultTableModel(){

 @Override public boolean isCellEditable (int row, int coloumn){ return false; } }; modelTampilmasuk.addColumn("Kode\_P erawatan"); modelTampilmasuk.addColumn("Nama\_P erawatan"); modelTampilmasuk.addColumn("Harga" ); tbTampilData.setModel(modelTampilm asuk); TableColumn column0 = tbMasuk.getColumnModel().getColumn (0); TableColumn column1 = tbMasuk.getColumnModel().getColumn  $(1);$  TableColumn column2 = tbMasuk.getColumnModel().getColumn  $(2)$ ; TableColumn column3 = tbMasuk.getColumnModel().getColumn  $(3);$  TableColumn col0 = tbPembayaran.getColumnModel().getC olumn(0); TableColumn col1 = tbPembayaran.getColumnModel().getC olumn(1); TableColumn col2 = tbPembayaran.getColumnModel().getC olumn(2); TableColumn col3 = tbPembayaran.getColumnModel().getC olumn(3); TableColumn col4 = tbPembayaran.getColumnModel().getC olumn(4); TableColumn col5 = tbPembayaran.getColumnModel().getC olumn(5); TableColumn colA = tbTampilData.getColumnModel().getC olumn(0); TableColumn colB = tbTampilData.getColumnModel().getC olumn(1); TableColumn colC = tbTampilData.getColumnModel().getC olumn(2); for(int  $a = 0$ ;  $a <$ tbMasuk.getColumnCount();a++) {

```
tbMasuk.getColumnModel().getColumn
(a).setCellRenderer(new 
WarnaKolom()); 
 }
       for(int b = 0; b <tbPembayaran.getColumnCount();b++)
\{tbPembayaran.getColumnModel().getC
olumn(b).setCellRenderer(new 
WarnaKolom()); 
 }
       for(int c = 0; c <tbTampilData.getColumnCount();c++)
\{tbTampilData.getColumnModel().getC
olumn(c).setCellRenderer(new 
WarnaKolom()); 
 }
column0.setPreferredWidth(40);
column1.setPreferredWidth(170);
column2.setPreferredWidth(70);
column3.setPreferredWidth(70);
column0.setCellRenderer(merah);
column2.setCellRenderer(kanan);
column3.setCellRenderer(kanan);
col0.setPreferredWidth(90);
col1.setPreferredWidth(120);
col2.setPreferredWidth(130);
col3.setPreferredWidth(140);
col4.setPreferredWidth(105);
col5.setPreferredWidth(105);
col0.setCellRenderer(merah); 
col2.setCellRenderer(merah);
col3.setCellRenderer(merah);
col4.setCellRenderer(kanan); 
col5.setCellRenderer(kanan);
colA.setCellRenderer(merah);
colC.setCellRenderer(kanan);
```

```
colA.setPreferredWidth(50);
 colC.setPreferredWidth(40);
          this.setTitle("Pembayaran 
 Transaksi Zahwa");
          this.setLocation(600, 
 250);
 ftTglbayar.setText(tgl1+"/"+bln+"/
 "+thn); loadPem();
           loadPel();
           loadKar();
           loadJenis();
           loadPerawatan();
           loadCari();
          aktPem1(false);
          aktiPem3(false);
          kOsongkanPem();
          jamOn = new Jam();jamOn.setLb(lbJam);
           jamOn.jamOn();
           lbAdmin.setText(user);
           cbDisk.setEnabled(false);
      }
 public String getString(){
      return kdbp;
 }
      public void setAkt(int akt) {
          this.akt = akt;
       }
     public void setUser(String 
 user) {
           this.user = user;
       }
    private void datalook()
    {
 tfKdperawatan.setText(lookPerawata
 n.kdL);
 tfNmperawatan.setText(lookPerawata
 n.nmL);
 tfHarga.setText(lookPerawatan.hL);
    }
    private void Next()
 \left\{\right. int row = 
 tbPembayaran.getSelectedRow();
      int b= 
 tbPembayaran.getRowCount();
     b = 1; if(row==b)
       {
```

```
 row=b;
     }
     else
      {
      row+=1;
      }
tbPembayaran.changeSelection(row, 
WIDTH, false, false);
 }
   private void Akhir()
   {
     int row = 
tbPembayaran.getSelectedRow();
     int b= 
tbPembayaran.getRowCount();
    b = 1; if(row==b)
     {
       row=b;
     }
     else
      {
      row=b;
      }
tbPembayaran.changeSelection(row, 
WIDTH, false, false);
   }
   private void Before()
   {
     int row = 
tbPembayaran.getSelectedRow();
     int b= 
tbPembayaran.getRowCount();
     if(row==b)
      {
       row=0;
     }
     else
      {
          if(row==-1)
            b=0; else
          row=1:
      }
tbPembayaran.changeSelection(row, 
WIDTH, false, false);
       System.out.println("row : 
"+row); }
   private void Awal()
\left\{ \begin{array}{c} \end{array} \right. int row = 
tbPembayaran.getSelectedRow();
     int b= 
tbPembayaran.getRowCount();
     if(row==b)
     {
        row=0;
```

```
 }
     else
     {
      row=0;
     }
tbPembayaran.changeSelection(row, 
WIDTH, false, false);
   }
  private void bacakdPem()
   {
modelTampilmasuk.getDataVector().r
emoveAllElements();
modelTampilmasuk.fireTableDataChan
ged();
        iPSD =tbPembayaran.getSelectedRow();
        if (iPsp == -1)\{ return;
 }
        String noPs = 
modelPembayaran.getValueAt(iPsp, 
0).toString();
        try {
             Connection cpper = 
Libra.KonekZahwa.getkoneksi();
            Statement sp = 
cpper.createStatement();
             String sqlpper = 
"SELECT * FROM dtransaksi WHERE 
Kd Transaksi = " + noPs + "";
            ResultSet rsambarpe = 
sp.executeQuery(sqlpper);
             while 
(rsambarpe.next()) 
\{ Object[] oPs = new 
Object[3];
                \text{OPS}[0] =
rsambarpe.getString("Kd_Prw");
                \overline{OPs}[1] =rsambarpe.getString("Nama");
                \text{OPS}[2] =
rsambarpe.getString("Harga");
modelTampilmasuk.addRow(oPs);
 }
          rsambarpe.close();
          sp.close();
 } 
        catch(SQLException ePb)
\{System.err.println("Error data 
dtransaksi tidak bisa 
diAmbil!!!");
          }
   }
```

```
 private void bacakol()
\left\{\begin{array}{c} \end{array}\right\} String zkps = 
lbNobayar.getText();
     String zkps1 = 
zkps.substring(3, 7);
      int iMmsk = 
tbMasuk.getRowCount();
      if( i == 0 ) {
           PlaySound.PlaySound();
JOptionPane.showMessageDialog(this
, "Kolom Masuk masih kosong");
          return;
       }
      for(int z = 0; z \le iMmsk; z++)
\left\{ \begin{array}{c} 1 & 1 \\ 1 & 1 \end{array} \right\} String zkdPb = (String) 
modelMasuk.getValueAt(z, 0);
          String znmPb = (String) 
modelMasuk.getValueAt(z, 1);
          String zhPb = 
(String) modelMasuk.getValueAt(z, 
2); 
       try 
\{ Connection cDps = 
Libra.KonekZahwa.getkoneksi();
          String sqlD = "INSERT 
INTO dtransaksi VALUES ( ?, ?, ?, 
?)";
           PreparedStatement pD = 
cDps.prepareStatement(sqlD);
           pD.setString(1,zkps1 );
           pD.setString(2,zkdPb );
           pD.setString(3,znmPb );
           pD.setString(4,zhPb );
           pD.executeUpdate();
           pD.close();
         }
         catch(SQLException ex)
\{System.out.println("Proses Tambah 
dtransaksi Error"); 
 }
         finally
\{ }
 }
JOptionPane.showMessageDialog(this
, "Data DTransaksi Telah 
DiSimpan");
   }
   private void aktPem1(boolean i)
   \{ cbKar.setEnabled(i);
      cbPel.setEnabled(i);
      cbCari.setEnabled(i);
```

```
 tfCari.setEnabled(i);
      tfKet.setEnabled(i);
      cbJenis.setEnabled(i);
      cbPerawatan.setEnabled(i);
      btKeluar.setEnabled(i);
      btHapem.setEnabled(i);
     btSimpem.setEnabled(i);
     btBatpem.setEnabled(i);
      tfKdperawatan.setEnabled(i);
      tfNmperawatan.setEnabled(i);
      tfNama.setEnabled(i);
      tfHarga.setEnabled(i);
      tfDiskon.setEnabled(i);
      tfTotal.setEnabled(i);
      tfBayar.setEnabled(i);
      tfKembali.setEnabled(i);
 }
    private void aktiPem2(boolean 
j)
 {
      cbKar.setEnabled(j);
     cbPel.setEnabled(j);
     cbCari.setEnabled(j);
      tfCari.setEnabled(j);
      tfKet.setEnabled(j);
      cbJenis.setEnabled(j);
      cbPerawatan.setEnabled(j);
    btSimpem.setEnabled(j);
   btBatpem.setEnabled(j);
    tfKdperawatan.setEnabled(j);
     tfNmperawatan.setEnabled(j);
     tfNama.setEnabled(j);
     tfHarga.setEnabled(j);
     tfTotal.setEnabled(j);
     tfDiskon.setEnabled(j);
     tfBayar.setEnabled(j);
     tfKembali.setEnabled(j);
     btKeluar.setEnabled(j);
    }
    private void aktiPem3(boolean 
k)
     {
      cbJenis.setEnabled(k);
      cbPerawatan.setEnabled(k);
      tfKdperawatan.setEnabled(k);
      tfNmperawatan.setEnabled(k);
      tfHarga.setEnabled(k);
      btambil.setEnabled(k);
      cbDisk.setEnabled(k);
     } 
 private void kOsongkanPem()
    {
    x=-1:
     tfKdperawatan.setText("");
      tfCari.setText("");
      tfKet.setText("");
     tfNmperawatan.setText("");
      tfNama.setText("");
     tfHarga.setText("");
     tfBayar.setText("0");
     tfDiskon.setText("0");
```

```
 tfTotal.setText("0");
      tfKembali.setText("0");
      cbKar.setSelectedIndex(-1);
      cbPel.setSelectedIndex(-1);
      cbCari.setSelectedIndex(-1);
      cbJenis.setSelectedIndex(-1);
cbPerawatan.setSelectedIndex(-1);
 }
 private void kOsongkanpera()
   \left\{ \right. tfKdperawatan.setText("");
     tfNmperawatan.setText("");
      tfHarga.setText("");
      cbJenis.setSelectedIndex(-1);
cbPerawatan.setSelectedIndex(-1);
    }
private void nomorPeby()
 {
    try 
\left\{\begin{array}{ccc} \end{array}\right\} Connection conPbyr = 
Libra.KonekZahwa.getkoneksi();
 Statement sPbyr = 
conPbyr.createStatement(); 
     String sqlbyr ="select 
Kd_Transaksi as nokdyr from 
transaksi ORDER by Kd_Transaksi 
desc ";
      ResultSet rsbyr = 
sPbyr.executeQuery(sqlbyr); 
      if(rsbyr.next())
\overline{\mathcal{A}} String noPs = 
rsbyr.getString("nokdyr"); 
          String noPsa = 
noPs.substring(1 , 4);
          int noPsx = 
Integer.parseInt(noPsa)+1;
          if (noPsx > 999)
\{PlaySound.PlaySound();
JOptionPane.showMessageDialog(this
, "Data Transaksi Over, telah 
mencapai maksimal!");
lbNobayar.setText("Data Penuh");
tfKdperawatan.setEnabled(false);
tfNmperawatan.setEnabled(false);
btSimpem.setEnabled(false);
 }
          if (noPsx > 0)\{ lbNobayar.setText("[ 
N00" +noPsx+" ]");
```

```
 }
           if (noPsx >= 10)
   {
               lbNobayar.setText("[ 
NO'' +noPsx+" ]");
   }
           if (noPsx >= 100)
            {
               lbNobayar.setText("[ 
N'' +noPsx+" ]");
            }
         }
        else
        {
          lbNobayar.setText("[ 
 N000 ]");
   }
       rsbyr.close();
       sPbyr.close();
       }
       catch(SQLException ep)
        {
  System.out.println("Terjadi error 
  di ambil data nomor Transaksi");
       }
      cbPel.requestFocus();
 }
 private void hitTotmas()
    \{int uBP = 0;
        if 
  ("".equals(tfTotal.getText()))
         {
PlaySound.PlaySound();
 JOptionPane.showMessageDialog(this
 , "Total Bayar Masih Kosong !!");
 tfKdperawatan.requestFocus();
                return;
   }
        int toT =
 Integer.parseInt(tfTotal.getText()
 .toString());
         if 
  ("".equals(tfBayar.getText()))
  \{int uBMin = \text{tor};
           uBP = uBP + uBMin;sis = uBP - toT; tfBayar.setText(""+uBP);
tfKembali.setText(""+sis);
            return;
         }
         else
        \{ int umMin = toT;
        uBP = uBP + umMin;
```

```
sis = uBP - toT; tfBayar.setText(""+uBP);
        tfKembali.setText(""+sis);
       uBP =Integer.parseInt(tfBayar.getText()
.toString());
       toT = 
Integer.parseInt(tfTotal.getText()
.toString());
        }
        if(uBP < toT)
        {
           PlaySound.PlaySound();
JOptionPane.showMessageDialog(this
, "Jumlah Uang yang di bayarkan 
masih belum cukup !");
           tfBayar.setText(" ");
           tfBayar.requestFocus();
        }
    }
private void Batalambil()
{
     int dis,plh,ttl;
     plh = 
Integer.parseInt(modelMasuk.getVal
ueAt(itbM, 3).toString());
     dis = diskon;
    ttl =Integer.parseInt(tfTotal.getText()
.toString());
    totpemJ2 = tt1 - plh; tfTotal.setText(""+totpemJ2);
     tfBayar.setText(""+totpemJ2);
     tfKembali.setText("");
}
private void loadPel()
 {
      cbPel.removeAllItems();
       try 
\{ Connection cPb = 
Libra.KonekZahwa.getkoneksi();
             Statement sp = 
cPb.createStatement(); 
             String sqP ="select * 
from konsumen ";
             ResultSet rsp = 
sp.executeQuery(sqP); 
             while(rsp.next())
\{Object[] oP = newObject[2];
                OP[0] =rsp.getString("Kd_Konsumen");
                oP[1] =rsp.getString("Nama");
cbPel.addItem("("+oP[0]+") 
"+oP[1] );
```

```
 }
              rsp.close();
              sp.close();
  }
          catch(SQLException e)
 \{System.out.println("Terjadi error 
 di load data Pelanggan Combo");
  } 
  }
 private void cariPl(){
      cbPel.removeAllItems();
      try {
                    Connection c = 
 Libra.KonekZahwa.getkoneksi();
                    Statement st = 
 c.createStatement();
                   ResultSet rs =st.executeQuery(sqlplc);
                    while 
 (rs.next()) {
                        Object[] oP1 
 = new Object[2];
                       oPI[0] =rs.getString("a.Kd_Konsumen");
                       oP1[1] =rs.getString("a.nama");
 cbPel.addItem("("+oP1[0]+") 
 "+oP1[1] );
  }
      } catch (SQLException ex) {
 System.out.println("Terjadi error 
 di cari data Pelanggan");
      }
 }
 private void loadKar()
  {
      cbKar.removeAllItems();
        try 
          { 
              Connection cKpb = 
 Libra.KonekZahwa.getkoneksi();
              Statement skp = 
 cKpb.createStatement(); 
              String sqKp ="select * 
 from Karyawan ";
              ResultSet rsk = 
 skp.executeQuery(sqKp); 
              while(rsk.next())
 \{Object[] oK = new
 Object[2];
                 oK[0] =rsk.getString("Kd_Karyawan");
                 oK[1] =rsk.getString("Nama");
```

```
cbKar.addItem("("+oK[0]+") 
"+oK[1] );
 }
            rsk.close();
            skp.close();
 }
        catch(SQLException e)
\{System.out.println("Terjadi error 
di load data Karyawan Combo");
 } 
}
private void loadJenis()
{
     cbJenis.removeAllItems();
      try 
        { 
            Connection cJ = 
Libra.KonekZahwa.getkoneksi();
            Statement sj = 
cJ.createStatement(); 
            String sqlJ ="select * 
from jenis prw ";
            ResultSet rsj = 
sj.executeQuery(sqlJ); 
            while(rsj.next())
\{ Object[] oJ = new 
Object[2];
                oJ[0] = 
rsj.getString("Kd_Jenis");
               oJ[1] =rsj.getString("Nama");
cbJenis.addItem("("+oJ[0]+") 
"+oJ[1] );
 }
            rsj.close();
            sj.close();
 }
        catch(SQLException e)
\{System.out.println("Terjadi error 
di load data Jenis Combo");
 } 
}
private void loadPerawatan()
 {
    cbPerawatan.removeAllItems();
      try 
\{ Connection cJ = 
Libra.KonekZahwa.getkoneksi();
            Statement sj = 
cJ.createStatement(); 
            String sqlJ ="select * 
from perawatan";
```

```
 ResultSet rsj = 
sj.executeQuery(sqlJ); 
             while(rsj.next())
\{Object[] oJ = new
Object[2];
                oJ[0] =rsj.getString("Kd_Prw");
                 \overline{oJ}[1] =
rsj.getString("Nama");
cbPerawatan.addItem("("+oJ[0]+") 
"+oJ[1] );
 }
             rsj.close();
             sj.close();
 }
         catch(SQLException e)
\{System.out.println("Terjadi error 
di load data Perawatan Combo");
 } 
}
private void 
loadPilihJenisPerawatan()
\left\{ \begin{array}{c} \end{array} \right\}cbPerawatan.removeAllItems();
     if(cbJenis.getSelectedIndex() 
!=-1) {
     kdjprw = (String) 
cbJenis.getSelectedItem();
      String kdjprw2 = 
kdjprw.substring(1, 5);
       try 
         { 
             Connection cJ = 
Libra.KonekZahwa.getkoneksi();
             Statement sj = 
cJ.createStatement(); 
             String sqlpper = 
"SELECT * FROM perawatan WHERE 
Kd Jenis = '' + kdjprw2 + "'";
             ResultSet rsj = 
sj.executeQuery(sqlpper); 
             while(rsj.next())
\{Object[] oJ = new
Object[2];
                \circ J[0] =rsj.getString("Kd_Prw");
                 oJ[1] =rsj.getString("Nama");
cbPerawatan.addItem("("+oJ[0]+") 
"+oJ[1] );
 }
             rsj.close();
             sj.close();
 }
         catch(SQLException e)
```

```
 {
System.out.println("Terjadi error 
di load data PilihPerawatan 
Combo");
 } 
 }
 }
private void pilihPerawatan(){
if(cbPerawatan.getSelectedIndex()!
= -1) {
     String kdperl = (String) 
cbPerawatan.getSelectedItem();
     String kdper2 = 
kdperl.substring(1, 5);
        String nmpe;
         String hrge;
        try {
             Connection cpbar = 
Libra.KonekZahwa.getkoneksi();
            Statement spb = 
cpbar.createStatement();
            String sqlpbar = 
"SELECT * FROM perawatan WHERE 
Kd Prw = \cdot " + kdper2+ "'";
             ResultSet rsambarpes = 
spb.executeQuery(sqlpbar);
             if (rsambarpes.next()) 
{
                 nmpe = 
rsambarpes.getString("Nama");
                hrge = 
rsambarpes.getString("Harga");
tfKdperawatan.setText(""+kdper2.to
UpperCase());
tfNmperawatan.setText(""+nmpe);
tfHarga.setText(""+hrge); 
btambil.requestFocus(); 
 }
 } 
        catch(SQLException ePb)
\{System.err.println("Error data 
tidak bisa diAmbil!!!");
 }
 }
}
private void loadPem()
     {
modelPembayaran.getDataVector().re
moveAllElements();
modelPembayaran.fireTableDataChang
ed();
```

```
 try 
\{ Connection cPe = 
Libra.KonekZahwa.getkoneksi();
             Statement spe = 
cPe.createStatement(); 
             String sqlpe ="SELECT 
a.Kd_Transaksi, a.Tanggal, 
a.Total, a.Diskon, b.nama,"
                     + " c.nama 
FROM transaksi a , karyawan b, 
konsumen c WHERE a.Kd_Karyawan = 
b.Kd_Karyawan "
                     + "and 
a.Kd_Konsumen = c.Kd_Konsumen and 
a.Tanggal like '"+thn+"-"+bln+"-
"+tgl1+"'";
             ResultSet rspe = 
spe.executeQuery(sqlpe); 
             while(rspe.next())
\{ Object[] ope = new 
Object[6];
                ope[0] =rspe.getString("a.Kd_Transaksi");
                String tglt =rspe.getString("a.Tanggal"); 
                 String th1 = 
tglt.substring(0, 4);
                 String bl1 = 
tglt.substring(5, 7);
                String tg1 =tglt.substring(8, 10);
                 String tglt2 = 
tg1+"-"+bl1+"-"+th1;
                ope[1] = tqlt2; ope[2] = 
rspe.getString("b.nama");
                ope[3] =rspe.getString("c.nama");
                ope[4] =rspe.getString("a.Total");
                ope[5] =rspe.getString("a.Diskon");
modelPembayaran.addRow(ope);
 }
             rspe.close();
             spe.close();
 }
         catch(SQLException ep)
\{System.out.println("Terjadi error 
di load data transaksi");
         }
     }
private void loadCari(){
    cbCari.removeAllItems();
    for(int c = 0; c <
```
cari.length; c++){

```
 cbCari.addItem(cari[c]);
     }
}
```

```
private void aturtext(KeyEvent 
ke, JTextField jt, int jml){
      char e = ke.getKeyChar();
     if(jt.getText().length()>jml){
        ke.consume();
     }
     if(!Character.isDigit(e)){
        ke.consume();
    }
 }
private void cetak(){
    int y = 0;
     Frame cetak = new Frame();
      PrintJob print = 
cetak.getToolkit().getPrintJob(cet
ak, "Mencetak", null, null);
      if(print!=null){
          Graphics grap = 
print.getGraphics();
         if(grap!=null){
              grap.setFont(new 
Font("Dialog", 1, 10));
              grap.drawString("Spa 
dan Salon Zahwa", 30, 9);
             grap.setFont(new 
Font("Dialog", 1, 7));
              grap.drawString("Jl. 
Nitikan Baru No. 27 Umbulharjo ", 
30, 19);
              grap.drawString(" 
Yogyakarta 0274-6632877", 30, 29);
             grap.setFont(new 
Font("Dialog", 1, 8));
              String notr = 
lbNobayar.getText();
              grap.drawString("Nota 
: "+notr, 30, 42);
grap.drawString("Pelanggan : 
"+tfName.getText(), 30, 52);
             String ky =cbKar.getSelectedItem().toString()
;
             String ky1 =ky.substring(6);
grap.drawString("Karyawan : 
"+ky1, 30, 61);
grap.drawString("Tanggal :
"+ftTglbayar.getText()+" Jam : 
"+1bJam.getText(), 30, 71);
              grap.setFont(new 
Font("Dialog", 0, 7));
             grap.drawLine(20, 78, 
180, 78);
```
int nn =  $0$ ; for (int  $xx = 0; xx <$ modelMasuk.getRowCount(); xx++ ){  $nn = nn + 10;$ grap.drawString(modelMasuk.getValu eAt( $xx, 0$ ).toString()+" "+modelMasuk.getValueAt(xx, 1).toString().toString(), 30, 82+nn ); grap.drawString(modelMasuk.getValu eAt(xx, 2).toString(), 150, 82+nn ); } grap.drawLine(20, 88+nn, 180, 88+nn); grap.drawString("Total : ", 30, 99+nn); grap.drawString(tfTotal.getText(), 150, 99+nn); grap.drawString("Bayar : ", 30, 109+nn); grap.drawString(tfBayar.getText(), 150, 109+nn); grap.drawString("Kembali : ", 30, 119+nn); grap.drawString(tfKembali.getText( ), 150, 119+nn); grap.drawString("Diskon : ", 30, 129+nn); grap.drawString(String.valueOf(dis kon), 150, 129+nn); grap.drawLine(20, 133+nn, 180, 133+nn); grap.setFont(new Font("Dialog", 2, 11)); grap.drawString("Terima Kasih", 55, 145+nn); grap.setFont(new Font("Dialog",  $1, 9$ )); grap.drawString("Kepuasan Anda , Tujuan Kami ", 30, 157+nn); } print.end(); print.end(); } btTamPem.requestFocus(); } private void tambahTran(){ aktPem1(false);

```
 aktiPem2(true);
         kOsongkanPem();
         nomorPeby();
btTamPem.setEnabled(false);
        btBatpem.setEnabled(true);
 }
 private void hapusPerawatan(){
     Batalambil();
     modelMasuk.removeRow(itbM);
      btHapem.setEnabled(false);
 }
 private void batalTran(){
       aktPem1(false);
        kOsongkanPem();
        nomorPeby();
btBatpem.setEnabled(false);
        btTamPem.setEnabled(true);
modelMasuk.getDataVector().removeA
llElements();
modelMasuk.fireTableDataChanged();
        btTamPem.requestFocus();
        i = 0;totpemJ2 = 0;
        um = 0;sis = 0; diskon = 0;
 }
 private void pekkon(){
       try 
         { 
            Connection cJ = 
Libra.KonekZahwa.getkoneksi();
            Statement sj = 
cJ.createStatement(); 
            String sqlJ ="select 
a.Pekerjaan from konsumen a where 
Kd Konsumen like '"+kdpelang+"' ";
            ResultSet rsj = 
sj.executeQuery(sqlJ); 
             while(rsj.next())
\{Object[] oJ = new
Object[1];
                oJ[0] = 
rsj.getString("a.Pekerjaan");
                 ket = 
oJ[0].toString();
 }
             rsj.close();
             sj.close();
 }
         catch(SQLException e)
\{System.out.println("Terjadi error 
di load Pekerjaan konsumen");
 }
```
 System.out.println("ket :  $"+ket;$ } private void keluarTran(){ int jwb= JOptionPane.showConfirmDialog(this , "Anda akan membatalkan transaksi ?", "Konfirmasi", JOptionPane.YES\_NO\_OPTION, JOptionPane.QUESTION MESSAGE); switch(jwb){ case 0 : this.dispose(); break; case 1 : btBatpem.requestFocus(); break; default : btBatpem.requestFocus(); } } private void nildiskon(){ try { Connection c = Libra.KonekZahwa.getkoneksi(); Statement st = c.createStatement(); sqldis = "select diskon from diskon where Keterangan like '"+ket+"'"; ResultSet rs = st.executeQuery(sqldis); while(rs.next())  $\{$  $dissq =$ Integer.parseInt(rs.getString(1)); } rs.close(); st.close(); } catch (SQLException ex) { System.out.println("Terjadi error di cari panj data diskon"); } System.out.println("disq : "+disq); } private void Simpan(){ int cbhit1 = cbKar.getSelectedIndex();  $if (cbhit1==-1)$  $\{$  PlaySound.PlaySound(); JOptionPane.showMessageDialog(this , "Karyawan mohon dipilih !", "PERHATIAN",JOptionPane.WARNING\_ME SSAGE);

```
 cbKar.requestFocus();
             return;
 }
         if 
("".equals(tfNama.getText()))
         {
             PlaySound.PlaySound();
JOptionPane.showMessageDialog(this
, "Pelanggan mohon dipilih !",
"PERHATIAN",JOptionPane.WARNING_ME
SSAGE);
             cbPel.requestFocus();
             return;
         }
         if 
("".equals(tfTotal.getText()))
\{ PlaySound.PlaySound();
JOptionPane.showMessageDialog(this
, "Jumlah total mohon diisi !",
"PERHATIAN",JOptionPane.WARNING_ME
SSAGE);
tfKdperawatan.requestFocus();
             return;
         }
         if 
("".equals(tfBayar.getText()))
         {
             PlaySound.PlaySound();
JOptionPane.showMessageDialog(this
, "Nilai Pembayaran mohon diisi 
!",
"PERHATIAN",JOptionPane.WARNING_ME
SSAGE);
tfBayar.requestFocus();
            return;
 }
        String kt =lbNobayar.getText();
        String kt1 = 
kt.substring(3, 7);
         String tglt = 
ftTglbayar.getText();
        String tg1 =tglt.substring(0, 2);
         String bl1 = 
tglt.substring(3, 5);
         String th1 = 
tglt.substring(6, 10);
        String tglt2 = th1+"-
"+b11+" - "+tq1; String kart = (String) 
cbKar.getSelectedItem();
```

```
 String kart1 = 
kart.substring(1, 5);
         String pelt = kdpelang;
         String admin = 
lbAdmin.getText();
         String tott = 
tfTotal.getText();
         try
         {
             Connection cPsn = 
Libra.KonekZahwa.getkoneksi();
             String sqPs = "INSERT 
INTO transaksi VALUES ( ?, ?, ?, 
?, ?, ?, ?)";
             PreparedStatement pPs 
= cPsn.prepareStatement(sqPs);
             pPs.setString(1, kt1);
             pPs.setString(2, 
tglt2);
             pPs.setString(3, 
kart1);
             pPs.setString(4, 
pelt);
             pPs.setString(5, 
tott);
             pPs.setString(6, 
String.valueOf(diskon));
             pPs.setString(7, 
admin);
             pPs.executeUpdate();
             pPs.close();
JOptionPane.showMessageDialog(this
, "Pembayaran Telah DiSimpan");
         }
         catch(SQLException ex)
\{System.out.println("Proses Simpan 
Transaksi Error");
 }
         finally
\{ bacakol();
             cetak();
 }
         aktPem1(false);
         loadPem();
         kOsongkanPem();
btBatpem.setEnabled(false);
         btTamPem.setEnabled(true);
modelMasuk.getDataVector().removeA
llElements();
modelMasuk.fireTableDataChanged();
         btTamPem.requestFocus();
        i = 0;totpemJ2 = 0;
        um = 0;
```

```
sis = 0;
         diskon = 0;
        totpemJ = 0;totak = 0;disk = 0; iPsp= 0;
        itbm = 0;}
    private void 
formWindowClosed(java.awt.event.Wi
ndowEvent evt) { 
        // TODO add your handling 
code here: 
               mnUtama menuUta = 
new mnUtama(akt, user);
menuUta.setAkt(akt);
menuUta.setVisible(true);
    } 
    private void 
btTamPemActionPerformed(java.awt.e
vent.ActionEvent evt) { 
        // TODO add your handling 
code here:
       tambahTran();
     } 
    private void 
btHapemActionPerformed(java.awt.ev
ent.ActionEvent evt) { 
       // TODO add your handling 
code here:
        hapusPerawatan();
     } 
     private void 
btSimpemActionPerformed(java.awt.e
vent.ActionEvent evt) { 
    // TODO add your handling 
code here:
    Simpan();
     cbDisk.setSelected(false);
     } 
     private void 
btBatpemActionPerformed(java.awt.e
vent.ActionEvent evt) { 
        // TODO add your handling 
code here:
       batalTran();
        cbDisk.setEnabled(false);
        cbDisk.setSelected(false);
     }
     private void
cbKarKeyPressed(java.awt.event.Key
Event evt) {
```

```
 // TODO add your handling 
  code here:
           int 
  ascii=evt.getKeyCode();
           if (ascii==10)
  \{ cbPel.requestFocus();
           }
       } 
       private void 
  cbPelActionPerformed(java.awt.even
  t.ActionEvent evt) { 
          // TODO add your handling 
  code here:
  if(cbPel.getSelectedIndex()>-1){
               nmpl = (String) 
  cbPel.getSelectedItem();
               String nmpl1 = 
  nmpl.substring(1,5);
              nmp12 =nmpl.substring(8);
              kdpelang = nmpl1;
               tfNama.setText(nmpl2);
  cbCari.setSelectedIndex(-1);
               tfCari.setText("");
               pekkon();
               tfKet.setText(ket);
               aktiPem3(true);
           }
      } 
       private void 
  cbPelKeyPressed(java.awt.event.Key
  Event evt) { 
          // TODO add your handling 
code here:
           int 
  ascii=evt.getKeyCode();
           if (ascii==10)
  \{tfKdperawatan.requestFocus();
           }
       } 
       private void 
  cbCariActionPerformed(java.awt.eve
  nt.ActionEvent evt) { 
           // TODO add your handling 
code here:
           cbPel.setSelectedIndex(-
  1);
           tfCari.requestFocus();
       }
```

```
 private void 
tfKdperawatanKeyPressed(java.awt.e
vent.KeyEvent evt) { 
        // TODO add your handling 
code here:
        int 
ascii=evt.getKeyCode();
        if (ascii==10)
\{ String kdbarl = 
tfKdperawatan.getText();
            if 
("".equals(tfKdperawatan.getText()
)) {
PlaySound.PlaySound();
JOptionPane.showMessageDialog(this
, "Kode Perawatan masih kosong");
tfKdperawatan.requestFocus();
                return;
 }
             try {
                Connection cpbar = 
Libra.KonekZahwa.getkoneksi();
                Statement spb = 
cpbar.createStatement();
                String sqlpbar = 
"SELECT * FROM perawatan WHERE 
Kd Prw = '' + kdbarl + "'";
                ResultSet 
rsambarpes = 
spb.executeQuery(sqlpbar);
                if 
(rsambarpes.next()) {
                    nmperl = 
rsambarpes.getString("Nama");
                    jnsl = 
rsambarpes.getString("Kd_Jenis");
                    hrgl = 
rsambarpes.getString("Harga");
                    ketl = 
rsambarpes.getString("Keterangan")
;
tfKdperawatan.setText(""+kdbarl.to
UpperCase());
tfNmperawatan.setText(""+nmperl);
tfHarga.setText(""+hrgl);
JOptionPane.showMessageDialog(this
, "Kode Perawatan 
"+kdbarl.toUpperCase()+ " Harganya 
"+hrgl;
 }
                 else
{
```

```
PlaySound.PlaySound();
JOptionPane.showMessageDialog(this
, "Data "+tfKdperawatan.getText()+ 
" Tidak 
ada!!!","INFORMASI",JOptionPane.IN
FORMATION MESSAGE);
tfKdperawatan.setText("");
tfKdperawatan.requestFocus();
kOsongkanpera();
 }
 }
             catch(SQLException 
ePb)
\{System.err.println("Error data 
tidak bisa diAmbil!!!");
 }
 }
     } 
    private void 
tfKdperawatanKeyTyped(java.awt.eve
nt.KeyEvent evt) { 
         // TODO add your handling 
code here:
if(tfKdperawatan.getText().length(
) > 3) {
             evt.consume();
         }
     } 
    private void 
tfHargaKeyPressed(java.awt.event.K
eyEvent evt) { 
         // TODO add your handling 
code here:
         int 
ascii=evt.getKeyCode();
         if (ascii==10)
\{ btambil.doClick();
         }
     } 
     private void 
btlookPerawatanActionPerformed(jav
a.awt.event.ActionEvent evt) { 
         // TODO add your handling 
code here:
         lookPerawatan lBp = new 
lookPerawatan();
         lBp.setVisible(true);
         if(lookPerawatan.o ==
```
true){

```
 datalook();
        }
     } 
    private void 
btambilActionPerformed(java.awt.ev
ent.ActionEvent evt) { 
        // TODO add your handling 
code here:
       i=i+1; int tempTot =0;
        if(tbMasuk.getRowCount() < 
1){
cbDisk.setEnabled(false);
 }
        cbDisk.setEnabled(true);
        int iMmsk = 
tbMasuk.getRowCount();
       int iMmsk1 = iMmsk - 1;
       for (int m = 0; m \le miMmsk1; m++ )
\{ String kdpr = (String) 
tbMasuk.getValueAt(m, 0);
            String kdpr1 = 
tfKdperawatan.getText();
            if(kdpr.equals(kdpr1))
\{PlaySound.PlaySound();
JOptionPane.showMessageDialog(this
, "Data Perawatan "+kdpr1+" sudah 
ada");
                kOsongkanpera();
tfKdperawatan.requestFocus();
                return;
 }
         }
        if 
("".equals(tfKdperawatan.getText()
))
\{ PlaySound.PlaySound();
JOptionPane.showMessageDialog(this
, "Kode Perawatan masih kosong");
tfKdperawatan.requestFocus();
            return;
 }
        if 
("".equals(tfNmperawatan.getText()
))
\{ PlaySound.PlaySound();
JOptionPane.showMessageDialog(this
, "Nama Perawatan masih kosong");
```

```
tfNmperawatan.requestFocus();
             return;
         }
         if 
("".equals(tfHarga.getText()))
         {
             PlaySound.PlaySound();
JOptionPane.showMessageDialog(this
, "Harga Perawatan masih kosong");
tfHarga.requestFocus();
             return;
 }
        kdbp =tfKdperawatan.getText();
        nmbp =tfNmperawatan.getText();
        hjbp = tfHarga.getText();
         Object[] omasbar = new 
Object[4];
        omashar[0] =kdbp.toString();
        omashar[1] =nmbp.toString();
        omashar[2] =hjbp.toString();
        omashar[3] = hjbp;modelMasuk.addRow(omasbar);
        tempTot = tempTot + 
Integer.parseInt(hjbp);
        kOsongkanpera();
         totpemJ2 = totpemJ2 + 
tempTot;
tfTotal.setText(""+totpemJ2);
tfKdperawatan.requestFocus();
        hitTotmas();
     } 
    private void 
btambilKeyPressed(java.awt.event.K
eyEvent evt) { 
         // TODO add your handling 
code here:
         int 
ascii=evt.getKeyCode();
         if (ascii==10)
\{ btambil.doClick();
 }
     }
```

```
 private void 
cbJenisActionPerformed(java.awt.ev
ent.ActionEvent evt) { 
        // TODO add your handling 
code here:
         loadPilihJenisPerawatan();
     } 
     private void 
cbPerawatanActionPerformed(java.aw
t.event.ActionEvent evt) { 
        // TODO add your handling 
code here:
        pilihPerawatan();
     } 
     private void 
cbDiskActionPerformed(java.awt.eve
nt.ActionEvent evt) { 
        // TODO add your handling 
code here:
     nildiskon();
         if(cbDisk.isSelected()){
            diskon = totpemJ2 *disq /100;
             totpemJ = totpemJ2 -
diskon;
tfDiskon.setText(""+diskon);
tfTotal.setText(""+totpemJ2);
tfBayar.setText(""+totpemJ);
        }
         aktiPem3(false);
     } 
     private void 
tbMasukMouseClicked(java.awt.event
.MouseEvent evt) { 
        // TODO add your handling 
code here:
        itbM =tbMasuk.getSelectedRow();
        if(itbM == -1) {
             return;
 }
         btHapem.setEnabled(true);
     } 
     private void 
tfBayarMouseClicked(java.awt.event
.MouseEvent evt) { 
         // TODO add your handling 
code here:
         String pattern= "[0-
9]{1,8}";
         String bayar = 
JOptionPane.showInputDialog(this,
```

```
"Masukkan Angka", 
 "Input",JOptionPane.OK_OPTION);
          if("".equals(bayar)||bayar 
 =null)\{ bayar = 
 JOptionPane.showInputDialog(this, 
 "Masukkan Angka", 
 "Input",JOptionPane.OK_OPTION);
              return;
  }
 if(bayar.matches(pattern)){
              long byr = 
 Integer.parseInt(bayar);
 tfBayar.setText(String.valueOf(byr
 ));
          }
      } 
     private void 
 tfBayarKeyPressed(java.awt.event.K
 eyEvent evt) { 
          // TODO add your handling 
 code here:
          int 
 ascii=evt.getKeyCode();
         long tot1, ub1, sisa;
          if (ascii==10)
 \{ tot1 =totpemJ;
             ub1 =Integer.parseInt(tfBayar.getText()
 );
             sisa = ub1 - tot1;
             if (ub1 > tot1)\{tfKembali.setText(""+sisa);
 JOptionPane.showMessageDialog(this
 , "Jumlah Rp.
 "+totpemJ2+",00\n"
               + "Diskon 
 Rp. "+diskon+",00\n"
               + "Total 
 Rp. "+totpemJ+",00\n"
              + "Bayar 
 Rp. "+ub1+",00\n"
               + "Kembali 
 Rp. "+sisa+",00","Total Pembayaran 
 Transaksi",JOptionPane.INFORMATION
 MESSAGE) ;
 btSimpem.setEnabled(true);
  }
             if (ub1 < tot1)
 \{PlaySound.PlaySound();
```

```
JOptionPane.showMessageDialog(this
, "Uang Bayar kurang !!!");
JOptionPane.showMessageDialog(this
 "Kurang Rp.
"+sisa+",00\n","Perhatian 
!!!",JOptionPane.ERROR MESSAGE);
tfBayar.setText("0");
tfKembali.setText("");
tfBayar.requestFocus();
btSimpem.setEnabled(false);
         }
         }
     } 
    private void 
tfBayarKeyTyped(java.awt.event.Key
Event evt) { 
        // TODO add your handling 
code here
        aturtext(evt, tfBayar, 7);
     } 
     private void 
btKiricptMouseClicked(java.awt.eve
nt.MouseEvent evt) { 
        // TODO add your handling 
code here:
        Awal();
        bacakdPem();
     } 
     private void 
btKanancptMouseClicked(java.awt.ev
ent.MouseEvent evt) { 
// TODO add your handling tfCari.setText("");
code here:
        Akhir();
        bacakdPem();
     } 
     private void 
btKiriMouseClicked(java.awt.event.
MouseEvent evt) { 
        // TODO add your handling 
code here:
         Before();
         bacakdPem();
     } 
     private void 
btKananMouseClicked(java.awt.event
.MouseEvent evt) { 
        // TODO add your handling 
code here:
         Next();
```

```
 bacakdPem();
     } 
    private void 
tbPembayaranMouseClicked(java.awt.
event.MouseEvent evt) { 
        // TODO add your handling 
code here:
         bacakdPem();
     } 
     private void 
btKeluarActionPerformed(java.awt.e
vent.ActionEvent evt) { 
        // TODO add your handling 
code here:
     keluarTran();
     } 
    private void 
tfCariKeyPressed(java.awt.event.Ke
yEvent evt) { 
         // TODO add your handling 
code here:
         int 
ascii=evt.getKeyCode();
         if (ascii==10)
\{if("".equals(cbCari.getSelectedIte
m())){
PlaySound.PlaySound();
JOptionPane.showMessageDialog(this
, "Pilih Jenis Pencarian");
cbCari.requestFocus();
                 return;
 }
            x =cbCari.getSelectedIndex();
             caripl = 
tfCari.getText();
            if(x ==0){
                 sqlplc = "SELECT 
a.Kd_Konsumen, a.nama FROM 
konsumen a WHERE Kd_Konsumen LIKE 
'" + caripl+ "'";
                 cariPl();
 }
            if(x ==1){
                 sqlplc = "SELECT 
a.Kd_Konsumen, a.nama FROM 
konsumen a WHERE Nama LIKE '" + 
caripl+ "%'";
```

```
 cariPl();
 }
            if (x == 2) {
                sqlplc = "SELECT 
a.Kd_Konsumen, a.nama FROM 
konsumen a WHERE Alamat LIKE '%" 
+ caripl+ "%'";
                cariPl();
 }
           if (x == 3) {
                sqlplc = "SELECT 
a.Kd_Konsumen, a.nama FROM 
konsumen a WHERE status LIKE 
'n'";
                cariPl();
            }
        }
     }
```
## **lookPerawatan.java**

```
public final class lookPerawatan 
extends javax.swing.JFrame {
private DefaultTableModel 
modelLookper;
public static String kdL, nmL, jL, 
hL, ketL ;
public static boolean o = false;
     String kdbp ;
     String nmbp ;
     String hjbp ;
    String jbp ;
    public TableCellRenderer merah 
= new merahKode();
     /**
      * Creates new form lookBrgpes
      */
     public lookPerawatan() {
         initComponents();
         modelLookper = new 
DefaultTableModel(){
             @Override
             public boolean 
isCellEditable (int row, int 
coloumn){
                 return false;
             }
         }; 
modelLookper.addColumn("Kd. 
Prwtn");
```
modelLookper.addColumn("Nm. Perawatan");

modelLookper.addColumn("Jns. Prwtn");

modelLookper.addColumn("Harga"); modelLookper.addColumn("Keterangan  $"$ ); tbLookper.setModel(modelLookper); tbLookper.setAutoResizeMode(JTable .AUTO\_RESIZE\_SUBSEQUENT\_COLUMNS);  $TableColumn$   $col0 =$ tbLookper.getColumnModel().getColu mn(0); TableColumn col1 = tbLookper.getColumnModel().getColu  $mn(1);$  TableColumn col2 = tbLookper.getColumnModel().getColu  $mn(2)$ : TableColumn col3 = tbLookper.getColumnModel().getColu mn(3); TableColumn col4 = tbLookper.getColumnModel().getColu  $mn(4);$  col0.setWidth(40); col1.setWidth(150); col2.setWidth(40); col3.setWidth(70); col4.setWidth(200); col0.setCellRenderer(merah); col3.setCellRenderer(merah); this.setTitle("Tabel Look Perawatan Zahwa"); this.setLocation(300, 175); loadPerawatanL(); } public void loadPerawatanL() { modelLookper.getDataVector().remov eAllElements(); modelLookper.fireTableDataChanged( ); try  $\{$  Connection cper = Libra.KonekZahwa.getkoneksi(); Statement sper = cper.createStatement(); String sqlper ="select \* from perawatan ORDER by Kd\_Jenis ASC";

```
 ResultSet rsper = 
sper.executeQuery(sqlper); 
            while(rsper.next())
\{ Object[] obarLpes 
= new Object[5];
                obarLpes[0] = 
rsper.getString("Kd_Prw");
               \overline{\text{obarLpes}}[1] =
rsper.getString("Nama"); 
               obarLpes[2] =rsper.getString("Kd_Jenis");
               obarLpes[3] =rsper.getString("Harga");
 obarLpes[4] = 
rsper.getString("Keterangan");
modelLookper.addRow(obarLpes);
 }
            rsper.close();
            sper.close();
 }
        catch(SQLException eLpes)
\{System.out.println("Terjadi error 
di load data Perawatan 
LookPerawatan ");
        }
}
    private void 
tbLookperMouseClicked(java.awt.eve
nt.MouseEvent evt) { 
        // TODO add your handling 
code here:
        o = true;
        int iLp = 
tbLookper.getSelectedRow();
       if (iLp == -1)\{ return; 
 }
        kdL =modelLookper.getValueAt(iLp, 
0).toString();
        nmL =modelLookper.getValueAt(iLp, 
1).toString();
        jL =modelLookper.getValueAt(iLp, 
2).toString();
        hL =modelLookper.getValueAt(iLp, 
3).toString();
         ketL = 
modelLookper.getValueAt(iLp, 
4).toString();
```
System.out.println(kdL);

```
 System.out.println(jL);
            System.out.println(hL);
            System.out.println(ketL);
      } 
      private void 
formWindowClosed(java.awt.event.Wi
ndowEvent evt) { 
          // TODO add your handling 
 code here:
      o = true;
      } 
      private void 
formWindowActivated(java.awt.event
.WindowEvent evt) { 
          // TODO add your handling 
 code here:
      o = false;
      }
```
System.out.println(nmL);

### **JenisPerawatan.java**

```
public final class JenisPerawatan 
  extends javax.swing.JFrame {
  private DefaultTableModel 
  modelJenis;
  private TableCellRenderer merah = 
  new WarnaKodeMerah();
 private Sounderror PlaySound = new 
Sounderror();
 boolean ckj;
  String nokd;
  public JenisPerawatan() {
           initComponents();
           modelJenis = new 
  DefaultTableModel(){
               @Override
               public boolean 
  isCellEditable (int row, int 
  coloumn){
                  return false;
   }
           }; 
  modelJenis.addColumn("Kode 
  Jenis");
  modelJenis.addColumn("Jenis 
  Perawatan");
  tblJenis.setModel(modelJenis);
```

```
 TableColumn colj0 = 
tblJenis.getColumnModel().getColum
 n(0);
```

```
 TableColumn colj1 = 
tblJenis.getColumnModel().getColum
n(1);
        for(int a = 0; a <tblJenis.getColumnCount();a++)
          \{tblJenis.getColumnModel().getColum
n(a).setCellRenderer(new 
WarnaKolom()); 
 }
colj0.setPreferredWidth(40);
colj1.setPreferredWidth(150);
colj0.setCellRenderer(merah);
tblJenis.setSelectionBackground(Co
lor.LIGHT_GRAY);
tblJenis.setGridColor(Color.yellow
);
          loadData(); 
          kOsongkanJ();
          aktJ1(false);
         this.setTitle("Data Jenis 
Perawatan Zahwa");
         this.setLocation(600, 
250);
    }
 private void kOsongkanJ()
 {
     tfKdJ.setText("");
     tfNmJ.setText("");
 }
 private void aktJ1(boolean k)
 {
     btEdit.setEnabled(k);
     btHapus.setEnabled(k);
     btSimpan.setEnabled(k);
     tfKdJ.setEnabled(k);
     tfNmJ.setEnabled(k);
 }
 private void aktiJ2(boolean z)
 {
      btSimpan.setEnabled(z);
     tfKdJ.setEnabled(z);
      tfNmJ.setEnabled(z);
 }
 private void aktiJ3(boolean y)
 {
     btTambah.setEnabled(y);
     btEdit.setEnabled(y);
     btHapus.setEnabled(y);
     tfKdJ.setEnabled(y);
      tfNmJ.setEnabled(y);
```

```
}
  private void nomorJ()
   {
       try 
       { 
        Connection con = 
  Libra.KonekZahwa.getkoneksi();
        Statement sNJ = 
  con.createStatement(); 
        String sqlNj ="select 
  kd_Jenis as nokd from jenis_prw 
  ORDER by kd Jenis desc ";
        ResultSet rsj = 
  sNJ.executeQuery(sqlNj); 
        if(rsj.next())
          {
             String noJ = 
  rsj.getString("nokd"); 
            String noJa = 
  noJ.substring(1 , 4);
            int noJx = 
  Integer.parseInt(noJa)+1;
            if (noJx > 999)
   {
  PlaySound.PlaySound();
JOptionPane.showMessageDialog(this
  , "Data Over, telah mencapai 
  maksimal!");
  tfKdJ.setEnabled(false);
  tfNmJ.setEnabled(false);
  btSimpan.setEnabled(false);
             }
            if (noJx > 0)
   {
                tfKdJ.setText("J00" 
 +noJx); 
   }
            if (noJx >= 10)
   {
                tfKdJ.setText("J0" 
  +noJx); 
   }
            if (noJx >= 100)
   {
               tfKdJ.setText("J" 
  +noJx); 
   }
          }
          else 
   {
tfKdJ.setText("J000"); 
            }
       rsj.close();
```
sNJ.close();

```
 }
      catch(SQLException e)
       {
System.out.println("Terjadi error 
di ambil data nomor Jenis");
 }
     tfNmJ.requestFocus();
 }
private void loadData()
 {
modelJenis.getDataVector().removeA
llElements();
modelJenis.fireTableDataChanged();
      try 
\{ Connection con = 
Libra.KonekZahwa.getkoneksi();
            Statement sj = 
con.createStatement(); 
            String sql ="select * 
from jenis_prw ORDER by kd_Jenis 
ASC ";
            ResultSet rsj = 
sj.executeQuery(sql); 
            while(rsj.next())
\{Object[] \circ = new
Object[2];
               o[0] =rsj.getString("kd_Jenis");
                o[1] =rsj.getString("Nama"); 
modelJenis.addRow(o);
 }
            rsj.close();
            sj.close();
         }
         catch(SQLException e)
\{System.out.println("Terjadi error 
di load data jenis");
 }
} 
private void cekHps(){
    if 
("".equals(tfKdJ.getText()))
\{ PlaySound.PlaySound();
JOptionPane.showMessageDialog(this
, "Kode Jenis belum dipilih");
tblJenis.requestFocus();
            return;
 }
       nokd = tfKdJ.getText();
```

```
 try
         { 
             Connection con = 
Libra.KonekZahwa.getkoneksi();
            Statement sj = 
con.createStatement(); 
            String sql ="select * 
from perawatan WHERE Kd_Jenis LIKE 
'" + nokd+"'";
             ResultSet rsj = 
sj.executeQuery(sql); 
             if(rsj.next())
\{ String n = 
rsj.getString("Kd_Jenis");
if(nokd.equals(n)){
System.out.println("Kd Jenis = 
"+n+" , digunakan !!!");
                   ckj = false;
btHapus.setEnabled(false);
                return;
 }
                else{
                ckj = true;
btHapus.setEnabled(true);
 }
 }
             rsj.close();
             sj.close();
 }
         catch(SQLException e)
\{System.out.println("Terjadi error 
di load perawatan");
         }
} 
    private void 
btTambahActionPerformed(java.awt.e
vent.ActionEvent evt) { 
         // TODO add your handling 
code here:
      aktJ1(false);
      aktiJ2(true);
      kOsongkanJ();
      nomorJ();
```
}

```
 private void 
tblJenisMouseClicked(java.awt.even
t.MouseEvent evt) { 
        // TODO add your handling 
code here:
         aktiJ2(false);
         aktiJ3(true);
         int iJ = 
tblJenis.getSelectedRow();
        if (iJ == -1)\{ return; 
 }
         String kdJs = 
modelJenis.getValueAt(iJ, 
0).toString();
        String nmjs = 
modelJenis.getValueAt(iJ, 
1).toString();
         tfKdJ.setText(kdJs);
         tfNmJ.setText(nmjs);
         cekHps();
     } 
     private void 
btEditActionPerformed(java.awt.eve
nt.ActionEvent evt) { 
        // TODO add your handling 
code here:
        String kdJb = 
tfKdJ.getText();
        String jnBr = 
tfNmJ.getText();
         try 
\{ Connection cJb = 
Libra.KonekZahwa.getkoneksi();
           String sqlJb = "UPDATE 
jenis prw set Nama = ? where
kd Jenis = ''++ffKdJ.getText()+"'";
          PreparedStatement pJb = 
cJb.prepareStatement(sqlJb);
           pJb.setString(1 , jnBr);
           pJb.executeUpdate();
JOptionPane.showMessageDialog(this
, "Data "+kdJb+ " Telah DiUbah 
!!!");
           pJb.close();
 }
         catch(SQLException eJh)
\{System.err.println("Error tidak 
bisa diUbah !!!");
```

```
 }
          finally
          {
             loadData(); 
             kOsongkanJ();
 }
     } 
     private void 
btSimpanActionPerformed(java.awt.e
vent.ActionEvent evt) { 
         // TODO add your handling 
code here:
           if 
("".equals(tfKdJ.getText()))
       \left\{ \right. PlaySound.PlaySound();
JOptionPane.showMessageDialog(this
, "Kode Jenis Perawatan mohon 
diisi");
             tfKdJ.requestFocus();
            return;
          }
         if 
("".equals(tfNmJ.getText()))
         {
             PlaySound.PlaySound();
JOptionPane.showMessageDialog(this
, "Nama Jenis Perawatan mohon 
diisi");
             tfNmJ.requestFocus();
            return;
          }
         String kdj = 
tfKdJ.getText();
         String nmj = 
tfNmJ.getText();
         try 
\{ Connection cinJ = 
Libra.KonekZahwa.getkoneksi();
            String sqlJ = "INSERT 
INTO jenis prw VALUES ( ?, ?)";
            PreparedStatement pJ = 
cinJ.prepareStatement(sqlJ);
            pJ.setString(1,kdj );
            pJ.setString(2,nmj );
            pJ.executeUpdate();
           pJ.close();
JOptionPane.showMessageDialog(this
, "Data Telah DiSimpan");
          }
          catch(SQLException ex)
          {
```

```
System.out.println("Proses Tambah 
Error"); 
 }
        finally
\{ loadData();
            kOsongkanJ();
 }
    } 
    private void 
btHapusActionPerformed(java.awt.ev
ent.ActionEvent evt) { 
        // TODO add your handling 
code here:
    int iJh = 
tblJenis.getSelectedRow();
      if (iJh == -1)\{ PlaySound.PlaySound();
JOptionPane.showMessageDialog(this
, "Silahkan pilih data yang akan 
dihapus!");
           return; 
        }
        String kdJh = (String) 
modelJenis.getValueAt(iJh, 0);
              try 
\{ Connection cJh = 
Libra.KonekZahwa.getkoneksi();
                String sqlJh = 
"DELETE FROM jenis_prw WHERE 
kd Jenis = ?";
                PreparedStatement 
pJh = cJh.prepareStatement(sqlJh);
                pJh.setString(1 , 
kdJh);
pJh.executeUpdate();
                pJh.close();
JOptionPane.showMessageDialog(this
, "Data "+kdJh+ " Telah DiHapus 
!!!");
 }
              catch(SQLException 
eJh)
\{System.err.println("Error tidak 
bisa diHapus !!!");
 }
              finally
\{
```

```
 loadData(); 
 kOsongkanJ();
```

```
 }
```
}

## **DataPerawatan.java**

public final class DataPerawatan extends javax.swing.JFrame { private DefaultTableModel modelPerawatan; private TableCellRenderer kanan = new renderingKanan(); private TableCellRenderer merah = new WarnaKodeMerah(); private Sounderror PlaySound = new Sounderror(); String [] kat =  ${^{\text{T}A}}$ ", "B", "C"}; String prtsr, harga = "0", kate ,nokd; String awal; StringBuilder awal1; Object [] har; boolean ckh, cnm = false; /\*\* \* Creates new form dataBarang \*/ public DataPerawatan() { initComponents(); modelPerawatan = new DefaultTableModel(){ @Override public boolean isCellEditable (int row, int coloumn){ return false; } }; modelPerawatan.addColumn("Kode Prwt"); modelPerawatan.addColumn("Nama Perawatan"); modelPerawatan.addColumn("Jenis Prwt"); modelPerawatan.addColumn("Harga");

modelPerawatan.addColumn("Kategori ");

modelPerawatan.addColumn("Keterang an");

tbDaPer.setModel(modelPerawatan);

```
tbDaPer.setAutoResizeMode(JTable.A
UTO RESIZE OFF);
        TableColumn col0 = 
tbDaPer.getColumnModel().getColumn
(0):
        TableColumn col1 = 
tbDaPer.getColumnModel().getColumn
(1): TableColumn col2 = 
tbDaPer.getColumnModel().getColumn
(2) ;
        TableColumn col3 = 
tbDaPer.getColumnModel().getColumn
(3);
        TableColumn col4 = 
tbDaPer.getColumnModel().getColumn
(4); TableColumn col5 = 
tbDaPer.getColumnModel().getColumn
(5) ;
       for(int a = 0; a <tbDaPer.getColumnCount();a++)
         \{tbDaPer.getColumnModel().getColumn
(a).setCellRenderer(new 
WarnaKolom()); 
 }
col0.setPreferredWidth(70);
col1.setPreferredWidth(150);
col2.setPreferredWidth(70);
col3.setPreferredWidth(70);
col4.setPreferredWidth(70);
col5.setPreferredWidth(200);
col3.setCellRenderer(kanan);
col0.setCellRenderer(merah);
col2.setCellRenderer(merah);
        aktP1(false);
        kate();
        loadJper();
        loadPerawatan();
        kOsongkanPer();
        this.setTitle("Data 
Perawatan Zahwa");
       this.setLocation(600, 
250);
    }
 private void kOsongkanPer()
rsp.getString("nokdper"); {
```

```
 cbJper.setSelectedIndex(-1);
     cbkat.setSelectedIndex(-1);
     tfKdper.setText("");
     tfNmper.setText("");
      tfHaper.setText("");
      tfKetper.setText("");
 }
private void aktP1(boolean a)
{
     btEdper.setEnabled(a);
     btHapper.setEnabled(a);
     btSimper.setEnabled(a);
     tfKdper.setEnabled(a);
     tfNmper.setEnabled(a);
     cbJper.setEnabled(a);
     cbkat.setEnabled(a);
      tfHaper.setEnabled(a);
     tfKetper.setEnabled(a);
 }
private void aktiP2(boolean b)
\{ tfHaper.setEnabled(b);
     tfKetper.setEnabled(b);
     btSimper.setEnabled(b);
     tfKdper.setEnabled(b);
     tfNmper.setEnabled(b);
     cbJper.setEnabled(b);
     cbkat.setEnabled(b);
 }
private void aktiP3(boolean c)
 \left\{ \right. btTamper.setEnabled(c);
     btEdper.setEnabled(c);
     btHapper.setEnabled(c);
     tfKdper.setEnabled(c);
     tfNmper.setEnabled(c);
     cbJper.setEnabled(c);
     cbkat.setEnabled(c);
     tfHaper.setEnabled(c);
     tfKetper.setEnabled(c); 
 } 
 private void nomorPer()
 {
     try 
\{ Connection conPer = 
Libra.KonekZahwa.getkoneksi();
     Statement sNP =
conPer.createStatement(); 
       String sqlNp ="select Kd_Prw 
as nokdper from perawatan ORDER by
Kd_Prw desc ";
      ResultSet rsp = 
sNP.executeQuery(sqlNp); 
       if(rsp.next())
        {
           String noP =
```

```
 String noPa = 
noP.substring(1 , 4);
          int noPx = 
Integer.parseInt(noPa)+1;
          if (noPx > 199)
\{JOptionPane.showMessageDialog(this
, "Data Perawatan Over, telah 
mencapai maksimal!");
tfKdper.setEnabled(false);
tfNmper.setEnabled(false);
btSimper.setEnabled(false);
 }
         if (noPx > 0)\{ tfKdper.setText("P00" 
+noPx); 
 }
         if (noPx \geq 10)
\{ tfKdper.setText("P0" 
+noPx); 
 }
         if (noPx >= 100)
\{ tfKdper.setText("P" 
+noPx); 
 }
       }
      else
       {
         tfKdper.setText("P000");
       }
     rsp.close();
     sNP.close();
     }
     catch(SQLException e)
       {
System.out.println("Terjadi error 
di ambil data nomor Perawatan");
 }
    tfNmper.requestFocus();
 }
private void loadJper()
 {
    cbJper.removeAllItems();
      try 
\{ Connection con = 
Libra.KonekZahwa.getkoneksi();
            Statement sj = 
con.createStatement(); 
            String sql ="select * 
from jenis prw ";
```

```
 ResultSet rsj = 
sj.executeQuery(sql); 
            while(rsj.next())
\{Object[] ob = new
Object[2];
               ob[0] =rsj.getString("kd_Jenis");
cbJper.addItem(ob[0]); 
 }
            rsj.close();
            sj.close();
 }
         catch(SQLException e)
\{System.out.println("Terjadi error 
di load data jenis per");
 } 
 }
private void loadPerawatan()
 {
modelPerawatan.getDataVector().rem
oveAllElements();
modelPerawatan.fireTableDataChange
d();
       try 
\{ Connection cper = 
Libra.KonekZahwa.getkoneksi();
            Statement sper = 
cper.createStatement(); 
            String sqlper ="select 
* from perawatan ORDER by Kd_Jenis 
ASC ";
            ResultSet rsper = 
sper.executeQuery(sqlper); 
            while(rsper.next())
\{ Object[] oper = 
new Object[6];
               oper[0] =rsper.getString("Kd_Prw");
               oper[1] =rsper.getString("Nama"); 
               oper[2] =rsper.getString("kd_Jenis");
               oper[3] =rsper.getString("Harga");
                String pr = 
rsper.getString("Kategori");
               if (pr == null||
"".equals(pr)){
                   oper[4] = "-"; }
                else
```

```
oper[4] =rsper.getString("Kategori");
                oper[5] =rsper.getString("Keterangan");
modelPerawatan.addRow(oper);
 }
            rsper.close();
            sper.close();
 }
         catch(SQLException e)
\{System.out.println("Terjadi error 
di load data perawatan");
 }
}
private void loadnmPrwt()
\left\{ \right. if 
("".equals(tfNmper.getText()))
      \{\} PlaySound.PlaySound();
JOptionPane.showMessageDialog(this
, "Nama Perawatan mohon diisi");
tfNmper.requestFocus();
            return;
        }
      prtsr = tfNmper.getText();
       try
\{ Connection con = 
Libra.KonekZahwa.getkoneksi();
            Statement sj = 
con.createStatement(); 
            String sql ="select * 
from perawatan WHERE Nama LIKE '" 
+ prtsr+"'";
            ResultSet rsj = 
sj.executeQuery(sql); 
            if(rsj.next())
\{ String n = 
rsj.getString("Nama");
               String k =rsj.getString("Kd_Jenis");
                kate = 
rsj.getString("Kategori");
                harga = 
rsj.getString("Harga");
                String kr = 
rsj.getString("Keterangan");
if(prtsr.equals(n)){
JOptionPane.showMessageDialog(this
```

```
, "Sudah Ada !", "Warning !", 
 JOptionPane.WARNING MESSAGE);
                   cnm = true; 
 cbJper.setSelectedItem(k);
 cbkat.setEnabled(true);
 cbkat.requestFocus();
 tfHaper.setText(harga);
 tfKetper.setText(kr);
                   return;
  }
                  else
                     cnm = false;
 cbkat.requestFocus();
  }
              rsj.close();
              sj.close();
  }
          catch(SQLException e)
 \{System.out.println("Terjadi error 
 di load Nm Prw");
  }
  } 
 private void KatPil(){
         if(kate == null)awal = ptrsr; tfNmper.setText(awal+" 
 "+cbkat.getSelectedItem());
          }
          if("A".equals(kate)){
             awal = ptrsr;awal1 = newStringBuilder(awal);
             if(awal != null&&&&&\nawal1.length() != 0){
              int jum = 
 awal.length();
             int jum2 = 
 awal1.length();
 awal1.deleteCharAt(jum2-1);
            awal =String.valueOf(awal1);
 tfNmper.setText(awal+""+cbkat.getS
 electedItem());
             tfHaper.requestFocus();
  }
  }
          if("B".equals(kate)){
              awal = prtsr;
```
```
 awal1 = new 
StringBuilder(awal);
            if(awal != null&& 
awal1.length() != 0){
            int jum = 
awal.length();
          int jum2 =
awal1.length();
awal1.deleteCharAt(jum2-1);
           awal = 
String.valueOf(awal1);
tfNmper.setText(awal+""+cbkat.getS
electedItem());
           tfHaper.requestFocus();
 }
 }
         if("C".equals(kate)){
            awal = prtsr;
           awal1 = newStringBuilder(awal);
            if(awal != null&& 
awall.length() != 0){
            int jum = 
awal.length();
           int jum2 = 
awal1.length();
awal1.deleteCharAt(jum2-1);
           awal = 
String.valueOf(awal1);
tfNmper.setText(awal+""+cbkat.getS
electedItem());
           tfHaper.requestFocus();
            }
         }
}
private void kate(){
   cbkat.removeAllItems();
   for (int yu = 0; yu <
kat.length; yu++){
      cbkat.addItem(kat[yu]);
    }
}
private void hargaBaru(){
    String hrg = 
tfHaper.getText();
   int hrq2 =Integer.parseInt(hrg);
    int harga2 = 
Integer.parseInt(harga);
   if(hrg2 \le harga2){
JOptionPane.showMessageDialog(this
,"Harga yang di masukkan kurang" 
,"Perhatian",JOptionPane.WARNING_M
ESSAGE);
         tfHaper.requestFocus();
```

```
 tfHaper.setText("");
       }
  }
  private void cekHapus(){
       if 
  ("".equals(tfKdper.getText()))
           {
               PlaySound.PlaySound();
  JOptionPane.showMessageDialog(this
  , "Kode Perawatan belum dipilih");
  tbDaPer.requestFocus();
              return;
           }
         nokd = tfKdper.getText();
         try
           { 
               Connection con = 
  Libra.KonekZahwa.getkoneksi();
              Statement sj = 
  con.createStatement(); 
              String sql ="select * 
  from dtransaksi WHERE Kd_Prw LIKE 
  '" + nokd+"'";
              ResultSet rsj =sj.executeQuery(sql); 
               if(rsj.next())
  \{String n =rsj.getString("Kd_Prw");
if(nokd.equals(n)){
  System.out.println("Kd Prw = "+n+" 
  , Ada transaksi !!!");
                       ckh = false;
  btHapper.setEnabled(false);
                   return;
   }
                 else
                   ckh = true;
btHapper.setEnabled(true);
   }
               rsj.close();
               sj.close();
   }
           catch(SQLException e)
           {
  System.out.println("Terjadi error 
  di load dtransaksi");
           }
```
}

```
 private void 
btTamperActionPerformed(java.awt.e
vent.ActionEvent evt) { 
        // TODO add your handling 
code here:
      aktP1(false);
       aktiP2(true);
       kOsongkanPer();
       nomorPer();
       cnm = false;
     } 
     private void 
jTabbedPane1MouseClicked(java.awt.
event.MouseEvent evt) { 
        // TODO add your handling 
code here:
       btTamper.requestFocus();
     } 
     private void 
tbDaPerMouseClicked(java.awt.event
.MouseEvent evt) { 
        // TODO add your handling 
code here:
         aktiP2(false);
        aktiP3(true);
        int iP = 
tbDaPer.getSelectedRow();
        if (iP == -1)
         {
            return; 
         }
         String kdPs = 
modelPerawatan.getValueAt(iP, 
0).toString();
         String nmPs = 
modelPerawatan.getValueAt(iP, 
1).toString();
        String iPs =modelPerawatan.getValueAt(iP, 
2).toString();
        String hgP =modelPerawatan.getValueAt(iP, 
3).toString();
        String katP =
modelPerawatan.getValueAt(iP, 
4).toString();
        String ketP =modelPerawatan.getValueAt(iP, 
5).toString();
         if( "-".equals(katP) ){
cbkat.setSelectedIndex(-1);
cbkat.setEnabled(false);
 }
```

```
 else
```

```
cbkat.setSelectedItem(katP);
         int hgPs = 
Integer.parseInt(hgP);
         tfKdper.setText(kdPs);
         tfNmper.setText(nmPs);
cbJper.setSelectedItem(jPs);
         tfHaper.setText(""+hgPs);
         tfKetper.setText(ketP);
         cekHapus();
     } 
     private void 
btSimperActionPerformed(java.awt.e
vent.ActionEvent evt) { 
         // TODO add your handling 
code here:
        int cph1 =cbJper.getSelectedIndex();
         String hBaru = 
tfHaper.getText();
         int hBaru2 = 
Integer.parseInt(hBaru);
         int harga2 = 
Integer.parseInt(harga);
         if 
("".equals(tfNmper.getText()))
         {
            PlaySound.PlaySound();
JOptionPane.showMessageDialog(this
, "Nama Perawatan mohon diisi");
            tfNmper.requestFocus();
            return;
 }
        if (cph1=-1)\{ PlaySound.PlaySound();
JOptionPane.showMessageDialog(this
, "Jenis Perawatan mohon 
dipilih");
            cbJper.requestFocus();
            return;
         }
         if 
("".equals(tfHaper.getText()))
\{ PlaySound.PlaySound();
JOptionPane.showMessageDialog(this
, "Harga Perawatan mohon diisi");
            tfHaper.requestFocus();
            return;
         }
        loadnmPrwt();
       if(cnm == false){
```

```
 String kdp = 
tfKdper.getText();
        String nmp = 
tfNmper.getText();
        String jp = (String) 
cbJper.getSelectedItem();
       String ktt = (String)
cbkat.getSelectedItem();
        String hap = 
tfHaper.getText();
        String kup = 
tfKetper.getText();
        if(hBaru2 \leq harga2){
JOptionPane.showMessageDialog(this
, "Harga terlalu rendah dari harga 
normal","Perhatian 
!", JOptionPane. WARNING MESSAGE) ;
tfHaper.requestFocus();
                tfHaper.setText(" 
");
                return;
 }
         try 
\{ Connection cinP = 
Libra.KonekZahwa.getkoneksi();
         String sqlP = "INSERT 
INTO perawatan VALUES ( ?, ?, ?, 
?, ?, ?)";
           PreparedStatement pP = 
cinP.prepareStatement(sqlP);
          pP.setString(1,kdp );
          pP.setString(2,nmp );
          pP.setString(3,jp );
          pP.setString(4, ktt);
          pP.setString(5,hap );
          pP.setString(6, kup);
          pP.executeUpdate();
          pP.close();
JOptionPane.showMessageDialog(this
, "Data Perawatan Telah 
DiSimpan");
 }
         catch(SQLException ex)
\{System.out.println("Proses Tambah 
Error"); 
 }
         finally
\{ aktP1(false);
            loadPerawatan();
            kOsongkanPer();
```

```
 cnm = false;
         }
        }
     } 
     private void 
btHapperActionPerformed(java.awt.e
vent.ActionEvent evt) { 
        // TODO add your handling 
code here:
      int iPh = 
tbDaPer.getSelectedRow();
      if (iPh == -1)
         {
            PlaySound.PlaySound();
JOptionPane.showMessageDialog(this
, "Silahkan pilih data pada Tabel 
Perawatan!");
           return; 
 }
         String kdPh = (String) 
modelPerawatan.getValueAt(iPh, 0);
         try 
\{ Connection cPh = 
Libra.KonekZahwa.getkoneksi();
          String sqlPh = "DELETE 
FROM perawatan WHERE Kd Prw = ?";
          PreparedStatement pPh = 
cPh.prepareStatement(sqlPh);
           pPh.setString(1 , kdPh);
           pPh.executeUpdate();
           pPh.close();
JOptionPane.showMessageDialog(this
, "Data "+kdPh+ " Telah DiHapus 
!!!");
 }
         catch(SQLException ePh)
\{System.err.println("Error Data 
Perawatan tidak bisa diHapus 
!!!");
 }
         finally
\{ loadPerawatan(); 
            kOsongkanPer();
 }
     } 
     private void 
btCekActionPerformed(java.awt.even
t.ActionEvent evt) { 
         // TODO add your handling 
code here:
        lookJenis lJ = new
```
lookJenis();

```
 lJ.setVisible(true);
     } 
    private void 
btEdperActionPerformed(java.awt.ev
ent.ActionEvent evt) { 
        // TODO add your handling 
code here:
       String kdP =tfKdper.getText();
        String nmP = 
tfNmper.getText();
       String jP =cbJper.getSelectedItem().toString(
);
       String hjP =tfHaper.getText();
       String kP =tfKetper.getText();
        int cph1 = 
cbJper.getSelectedIndex();
        if 
("".equals(tfNmper.getText()))
        {
            PlaySound.PlaySound();
JOptionPane.showMessageDialog(this
, "Nama Perawatan mohon diisi");
           tfNmper.requestFocus();
           return;
         }
        if (cph1 == -1)\{ PlaySound.PlaySound();
JOptionPane.showMessageDialog(this
, "Jenis Perawatan mohon 
dipilih");
            cbJper.requestFocus();
            return;
 }
         if 
("".equals(tfHaper.getText()))
\{ PlaySound.PlaySound();
JOptionPane.showMessageDialog(this
, "Harga Perawatan mohon diisi");
           tfHaper.requestFocus();
            return;
         }
         try 
\{ Connection cdpr = 
Libra.KonekZahwa.getkoneksi();
           String sqldPr = "UPDATE 
perawatan set Nama = ? , Kd_Jenis 
= ? , "
```

```
+ "Harga = ?,
Keterangan = ? where Kd Prw =
'"+tfKdper.getText()+"'";
           PreparedStatement pDp = 
cdpr.prepareStatement(sqldPr);
            pDp.setString(1 , nmP);
             pDp.setString(2 , jP);
               pDp.setString(3 , 
hjP);
                pDp.setString(4 , 
kP);
           pDp.executeUpdate();
JOptionPane.showMessageDialog(this
, "Data "+kdP+ " Telah DiUbah 
1!1";
           pDp.close(); }
         catch(SQLException eDh)
         {
System.err.println("Error Data 
Perawatan tidak bisa diUbah !!!");
 }
         finally
\{ loadPerawatan(); 
            kOsongkanPer();
 }
     }
     private void 
tfNmperKeyPressed(java.awt.event.K
eyEvent evt) { 
         // TODO add your handling 
code here:
     int ascii=evt.getKeyCode();
         if (ascii==10)
\{ loadnmPrwt();
         }
     } 
    private void 
cbkatActionPerformed(java.awt.even
t.ActionEvent evt) { 
         // TODO add your handling 
code here:
     tfHaper.setText("");
    cnm = false; KatPil();
     } 
     private void 
tfHaperKeyPressed(java.awt.event.K
eyEvent evt) { 
         // TODO add your handling 
code here:
```

```
 int ascii=evt.getKeyCode();
     if (ascii==10)
     {
         hargaBaru();
     }
 }
```
# **lookJenis.java**

```
public final class lookJenis 
extends javax.swing.JFrame {
private DefaultTableModel 
modelLookJ;
    /**
 * Creates new form lookJenis
System.out.println("Terjadi error 
     */
     public lookJenis() {
        initComponents();
        modelLookJ = new 
DefaultTableModel(){
            @Override
            public boolean 
isCellEditable (int row, int 
coloumn){
                return false;
 }
         }; 
        modelLookJ.addColumn("Kd 
Jenis");
modelLookJ.addColumn("Jenis 
Perawatan");
tbLookJ.setModel(modelLookJ);
        loadLookJ();
        this.setTitle("Lihat Data 
Jenis Perawatan");
        this.setLocation(600, 
250);
   }
private void loadLookJ()
\left\{ \right.modelLookJ.getDataVector().removeA
llElements();
modelLookJ.fireTableDataChanged();
      try 
\{ Connection clj = 
Libra.KonekZahwa.getkoneksi();
            Statement slj = 
clj.createStatement(); 
 String sqllj ="select 
dataPelanggan
* from jenis prw";
            ResultSet rslj = 
slj.executeQuery(sqllj);
```

```
 while(rslj.next())
\{Object[] olj = new
Object[2];
              olj[0] =rslj.getString("kd_Jenis");
               o1\bar{j}[1] =
rslj.getString("Nama"); 
modelLookJ.addRow(olj);
 }
            rslj.close();
           slj.close();
 }
        catch(SQLException e)
\{di load data jenis");
        }
}
```
## **DataPelanggan.java**

```
public final class DataPelanggan 
 extends javax.swing.JFrame {
private DefaultTableModel 
 modelPelanggan;
private TableCellRenderer merah = 
 new WarnaKodeMerah();
 private TableCellRenderer 
 kolomWarna = new WarnaKodeMerah();
 String [] bulan = 
 {"","JANUARI","FEBRUARI","MARET","
 APRIL","MEI","JUNI","JULI"
 ,"AGUSTUS","SEPTEMBER","OKTOBER","
 NOVEMBER","DESEMBER"};
 String tglp ;
 int blnp ;
 String thnp, nokd ;
 Date now;
 SimpleDateFormat frm = new 
 SimpleDateFormat("yyyy/MM/dd");
 String kerPs, alPs, koPs, ntPs, 
hpPs,mmPs;
 private Sounderror PlaySound = new 
 Sounderror();
boolean ckp;
 int akt, panDt, a = -1;
 String user;
 String [] ket;
       /**
      * Creates new form 
     \star /
      public DataPelanggan() {
          initComponents();
```

```
 }
     public DataPelanggan(int akt, 
String user) {
        this.akt = akt; this.user = user;
         initComponents();
         modelPelanggan = new 
DefaultTableModel(){
             @Override
             public boolean 
isCellEditable (int row, int 
coloumn){
                 return false;
 }
         };
```
modelPelanggan.addColumn("Kd Plgn.");

modelPelanggan.addColumn("Nama Plgn");

modelPelanggan.addColumn("Tgl. Lahir");

modelPelanggan.addColumn("Gender") ;

modelPelanggan.addColumn("Pekerjaa n");

modelPelanggan.addColumn("Alamat Pelanggan");

modelPelanggan.addColumn("Kota");

modelPelanggan.addColumn("Telepon" );

modelPelanggan.addColumn("Hp");

modelPelanggan.addColumn("Status") ;

tbPlgn.setModel(modelPelanggan);

tbPlgn.setAutoResizeMode(JTable.AU TO\_RESIZE\_OFF) ;

 TableColumn colpe0 = tbPlgn.getColumnModel().getColumn(  $()$  :

 TableColumn colpe1 = tbPlgn.getColumnModel().getColumn( 1);

```
 TableColumn colpe2 = 
tbPlgn.getColumnModel().getColumn(
2);
```

```
 TableColumn colpe3 = 
tbPlgn.getColumnModel().getColumn(
3);
         TableColumn colpe4 = 
tbPlgn.getColumnModel().getColumn(
4); 
         TableColumn colpe5 = 
tbPlgn.getColumnModel().getColumn(
5);
         TableColumn colpe6 = 
tbPlgn.getColumnModel().getColumn(
6); 
         TableColumn colpe7 = 
tbPlgn.getColumnModel().getColumn(
7);
         TableColumn colpe8 = 
tbPlgn.getColumnModel().getColumn(
8);
        for(int a = 0; a <tbPlgn.getColumnCount();a++)
 {
tbPlgn.getColumnModel().getColumn(
a).setCellRenderer(new 
WarnaKolom()); 
 }
colpe0.setPreferredWidth(60);
colpe1.setPreferredWidth(130);
colpe2.setPreferredWidth(80);
colpe3.setPreferredWidth(60);
colpe4.setPreferredWidth(85);
colpe5.setPreferredWidth(200);
colpe6.setPreferredWidth(75);
colpe7.setPreferredWidth(90);
colpe8.setPreferredWidth(110);
colpe0.setCellRenderer(merah);
tbPlgn.setSelectionBackground(Colo
r.LIGHT_GRAY);
tbPlgn.setGridColor(Color.yellow);
tbPlgn.setBackground(Color.pink);
         btGjk.add(rdPria);
         btGjk.add(rdWanita);
         itemTgl();
         itemBln();
         itemThn();
         panjData();
         ketdisk();
```
itemkerja();

```
 loadPel();
         kOsongkanPel();
         aktP1(false); 
        this.setTitle("Data 
Pelanggan Zahwa");
        this.setLocation(600, 
250);
        lbAdmin.setText(user);
        lbAdmin.setVisible(false);
     }
     public void setAkt(int akt) {
        this.akt = akt;
     }
    public void setUser(String 
user) {
        this.user = user;
     }
private void onakt(){
   if(akt == 0) {
btHappel.setEnabled(true);
 btEdpel.setEnabled(true);
cbMember.setEnabled(true);
     }
    if(akt == 1){
cbMember.setEnabled(false);
    }
}
    private void kOsongkanPel()
\{ tfKdpel.setText("");
     tfNmpel.setText("");
     tfAlpel.setText("");
     tfKopel.setText("");
     tfNopel.setText("");
     tfHp.setText("");
     btGjk.clearSelection();
     cbTgl.setSelectedIndex(-1);
      cbBln.setSelectedIndex(0);
      cbThn.setSelectedIndex(-1);
cbPekerjaan.setSelectedIndex(-1);
     cbMember.setSelected(false);
     }
     private void aktP1(boolean f)
\left\{\begin{array}{ccc} & & \\ & & \end{array}\right\} btEdpel.setEnabled(f);
      btHappel.setEnabled(f);
      btSimpel.setEnabled(f);
      tfKdpel.setEnabled(f);
      tfNmpel.setEnabled(f);
 tfAlpel.setEnabled(f);
 tfKopel.setEnabled(f);
 tfNopel.setEnabled(f);
      tfHp.setEnabled(f);
      rdPria.setEnabled(f);
```
 rdWanita.setEnabled(f); cbTgl.setEnabled(f); cbBln.setEnabled(f); cbThn.setEnabled(f); cbPekerjaan.setEnabled(f); cbMember.setEnabled(f); } private void aktiP2(boolean g)  $\left\{\right.$  btSimpel.setEnabled(g); tfKdpel.setEnabled(g); tfNmpel.setEnabled(g); tfAlpel.setEnabled(g); tfKopel.setEnabled(g); tfNopel.setEnabled(g); tfHp.setEnabled(g); rdPria.setEnabled(g); rdWanita.setEnabled(g); cbTgl.setEnabled(g); cbBln.setEnabled(g); cbThn.setEnabled(g); cbPekerjaan.setEnabled(g); cbMember.setEnabled(g);  $\rightarrow$  private void aktiP3(boolean h) { btTampel.setEnabled(h); btEdpel.setEnabled(h); btHappel.setEnabled(h); tfKdpel.setEnabled(h); tfNmpel.setEnabled(h); tfAlpel.setEnabled(h); tfKopel.setEnabled(h); tfNopel.setEnabled(h); tfHp.setEnabled(h); rdPria.setEnabled(h); rdWanita.setEnabled(h); cbTgl.setEnabled(h); cbBln.setEnabled(h); cbThn.setEnabled(h); cbPekerjaan.setEnabled(h); cbMember.setEnabled(h); } private void itemTgl(){ cbTql.removeAllItems(); for(int i = 1; i < 32; i++){ cbTgl.addItem(i); } } private void itemBln(){ cbBln.removeAllItems(); for(int i = 0; i < 13; i++){ cbBln.addItem(bulan[i]); } } private void itemThn(){ cbThn.removeAllItems(); for(int i = 1950; i < 2012;  $i++)$  { cbThn.addItem(i);

```
 }
     }
private void itemkerja(){
      cbPekerjaan.removeAllItems();
     for(int i = 0; i <ket.length; i++){
cbPekerjaan.addItem(ket[i]);
     }
 }
private void nomorPel()
 {
    try 
     { 
      Connection conPel = 
Libra.KonekZahwa.getkoneksi();
     Statement sNP =
conPel.createStatement(); 
       String sqlNp ="select 
Kd_Konsumen as nokdpel from 
konsumen ORDER by Kd_Konsumen desc 
";
       ResultSet rsp = 
sNP.executeQuery(sqlNp); 
       if(rsp.next())
\overline{\mathcal{L}} String noP = 
rsp.getString("nokdpel"); 
          String noPa = 
noP.substring(1 , 4);
          int noPx = 
Integer.parseInt(noPa)+1;
         if (noPx > 999)
 \{PlaySound.PlaySound();
JOptionPane.showMessageDialog(this
, "Data Pelanggan Over, telah 
mencapai maksimal!");
tfKdpel.setEnabled(false);
tfNmpel.setEnabled(false);
btSimpel.setEnabled(false);
 }
         if (noPx > 0)\{ tfKdpel.setText("P00" 
+noPx); 
 }
         if (noPx >= 10)
\{ tfKdpel.setText("P0" 
+noPx); 
 }
          if (noPx >= 100)
\{
```

```
 tfKdpel.setText("P" 
+noPx); 
           }
        }
       else
       {
          tfKdpel.setText("P000");
       }
      rsp.close();
      sNP.close();
 }
      catch(SQLException ep)
       {
System.out.println("Terjadi error 
di ambil data nomor Pelanggan");
 }
     tfNmpel.requestFocus();
 }
  private void loadPel()
     {
modelPelanggan.getDataVector().rem
oveAllElements();
modelPelanggan.fireTableDataChange
d();
       try 
\{ Connection cPel = 
Libra.KonekZahwa.getkoneksi();
             Statement spel = 
cPel.createStatement(); 
             String sqlpel ="select 
* from konsumen";
             ResultSet rspel = 
spel.executeQuery(sqlpel); 
             while(rspel.next())
\{ Object[] opel = 
new Object[10];
                opel[0] =rspel.getString("Kd_Konsumen");
                ope1[1] =rspel.getString("Nama"); 
                ope1[2] =rspel.getString("Tanggal_Lahir");
                ope1[3] =rspel.getString("Kelamin");
                 String p = 
rspel.getString("Pekerjaan");
                if (p == null ||"".equals(p)){
                   opel[4] = "---";
 }
                 else
                opel[4] =rspel.getString("Pekerjaan");
```

```
 String A = 
rspel.getString("Alamat");
              if (A == null ||"".equals(A)){
                 opel[5] = "---";
 }
               else
              opel[5] =rspel.getString("Alamat");
              String K =rspel.getString("Kota");
             if (K == null | )"".equals(K)){
                 opel[6] = "---";
 }
               else
              ope1[6] =rspel.getString("Kota");
              String T =rspel.getString("Telepon");
              if (T == null ||"".equals(T)){
                 opel[7] = "---";
 }
               else
              ope1[7] =rspel.getString("Telepon");
              String H = 
rspel.getString("Hp");
              if (H == null ||"".equals(H)){
                  opel[8] = "---
";
 }
               else
              ope1[8] =rspel.getString("Hp");
               String z = 
rspel.getString("status");
               if ( 
"m".equals(z)){
                  opel[9] = 
"Member";
 }
              else 
if("n".equals(z)){
                 opel[9] = "Non 
Member"; 
 }
```

```
 }
              rspel.close();
              spel.close();
         }
         catch(SQLException e)
\{System.out.println("Terjadi error 
di load data pelanggan");
         }
     }
  private void aturtext(KeyEvent 
ke, JTextField jt, int jml){
      char e = ke.getKeyChar();
     if(jt.getText().length()>jml){
         ke.consume();
     }
     if(!Character.isDigit(e)){
         ke.consume();
     }
  }
  private void jarakText(KeyEvent 
k, JTextField j, int jm){
    if(j.getText().length()>jm){
         k.consume();
 }
  }
  private void cekHps(){
    if 
("".equals(tfKdpel.getText()))
        \left\{ \begin{array}{c} \end{array} \right\} PlaySound.PlaySound();
JOptionPane.showMessageDialog(this
, "Kode Pelanggan belum dipilih");
             tbPlgn.requestFocus();
             return;
         }
       nokd = tfKdpel.getText();
       try
\{ Connection con = 
Libra.KonekZahwa.getkoneksi();
             Statement sj = 
con.createStatement(); 
              String sql ="select * 
from transaksi WHERE Kd_Konsumen 
LIKE '" + nokd+"'";
              ResultSet rsj = 
sj.executeQuery(sql); 
              if(rsj.next())
\{String n =rsj.getString("Kd_Konsumen");
if(nokd.equals(n)){
```
modelPelanggan.addRow(opel);

ckp = false;

btHappel.setEnabled(false); return; } else ckp = true; btHappel.setEnabled(true); } rsj.close(); sj.close(); } catch(SQLException e)  $\{$ System.out.println("Terjadi error di load transaksi"); } } private void ketdisk(){  $ket = new String[panDt]$ ; try  $\{$  Connection cJ = Libra.KonekZahwa.getkoneksi(); Statement sj = cJ.createStatement(); String sqlJ ="select a.Keterangan from diskon a"; ResultSet rsj = sj.executeQuery(sqlJ); while(rsj.next())  $\{$  $a +1$ ; Object $[$ ] oJ = new Object[1];  $oJ[0] =$ rsj.getString("a.Keterangan");  $ket [a] = (String)$ oJ[0]; } rsj.close(); sj.close(); } catch(SQLException e)  $\{$ System.out.println("Terjadi error di load keterangan diskon"); } System.out.println("ket :  $"+ket;$ } private void panjData(){ try { Connection c = Libra.KonekZahwa.getkoneksi();

 Statement st = c.createStatement(); ResultSet rs = st.executeQuery("select COUNT(kd\_diskon)from diskon "); while(rs.next())  $\{$  panDt = Integer.parseInt(rs.getString(1)); } rs.close(); st.close(); } catch (SQLException ex) { System.out.println("Terjadi error di cari panj data diskon"); } System.out.println("panDt : "+panDt); } private void tbPlgnMouseClicked(java.awt.event. MouseEvent evt) { // TODO add your handling code here: aktiP2(false); aktiP3(true); onakt(); int iP = tbPlgn.getSelectedRow(); if (iP ==  $-1$ )  $\{$  return; } String kdPs = modelPelanggan.getValueAt(iP, 0).toString(); String  $nmPs =$ modelPelanggan.getValueAt(iP, 1).toString(); String tglPs = modelPelanggan.getValueAt(iP, 2).toString(); String kelPs = modelPelanggan.getValueAt(iP, 3).toString(); kerPs = modelPelanggan.getValueAt(iP, 4).toString(); if( "---".equals(kerPs) ){ cbPekerjaan.setSelectedIndex(-1); } else

```
cbPekerjaan.setSelectedItem(kerPs)
;
        alPs =modelPelanggan.getValueAt(iP, 
5).toString();
         if( "---".equals(alPs) ){
             tfAlpel.setText("");
 }
         else
             tfAlpel.setText(alPs);
        koPs =modelPelanggan.getValueAt(iP, 
6).toString();
         if( "---".equals(koPs) ){
             tfKopel.setText("");
 }
         else
             tfKopel.setText(koPs);
         ntPs = 
modelPelanggan.getValueAt(iP, 
7).toString();
         if( "---".equals(ntPs) ){
             tfNopel.setText(""); 
         }
         else
             tfNopel.setText(ntPs); 
        hpps =modelPelanggan.getValueAt(iP, 
8).toString();
         if( "---".equals(hpPs) ){
             tfHp.setText(""); 
         }
         else
             tfHp.setText(hpPs);
        mmPs =modelPelanggan.getValueAt(iP, 
9).toString();
         if( "Member".equals(mmPs)
){
cbMember.setSelected(true); 
        }
         else
cbMember.setSelected(false);
         tfKdpel.setText(kdPs);
         tfNmpel.setText(nmPs);
             int tgl = 
Integer.parseInt(tglPs.substring(8
, 10);
```
 int bul = Integer.parseInt(tglPs.substring(5  $, 7)$ ; int thn = Integer.parseInt(tglPs.substring(0  $, 4)$ ; cbTgl.setSelectedItem(tgl); cbBln.setSelectedItem(String.value Of(bulan[bul])); cbThn.setSelectedItem(thn); if(kelPs.equals("P")) rdPria.setSelected(true); if(kelPs.equals("W")) rdWanita.setSelected(true); cekHps(); } private void cbBlnActionPerformed(java.awt.even t.ActionEvent evt) { // TODO add your handling code here: blnp = cbBln.getSelectedIndex(); System.out.println("Bulan : "+blnp); } private void btTampelActionPerformed(java.awt.e vent.ActionEvent evt) { // TODO add your handling code here: aktP1(false); aktiP2(true); onakt(); kOsongkanPel(); nomorPel(); } private void btEdpelActionPerformed(java.awt.ev ent.ActionEvent evt) { // TODO add your handling code here: String kdK = tfKdpel.getText(); String nmK = tfNmpel.getText(); String tglK = String.valueOf(cbTgl.getSelectedIt  $em()$ ;

```
 String blnK = 
String.valueOf(cbBln.getSelectedIn
dex());
         String thnK = 
String.valueOf(cbThn.getSelectedIt
em());
         String lhrK = thnK+"-
"+blnK+"-"+tglK;
         String kelpK ="";
         if(rdPria.isSelected()){
         kelpK = "P"; }
         if(rdWanita.isSelected()){
           kelpK = "W"; }
         String alK;
if("".equals(tfAlpel.getText())){
         a1K = " ";
 }
         else
        alk = tfAlpel.getText();
         String koK;
if("".equals(tfKopel.getText())){
         k \circ K = " " }
         else
         koK = tfKopel.getText();
         String noK;
if("".equals(tfNopel.getText())){
         noK = " " }
         else
          noK = tfNopel.getText();
         String hpK;
if("".equals(tfHp.getText())){
         h pK = " " }
         else
        hpK = tfHp.getText();
        String k \upharpoonleft K = "";
if(cbPekerjaan.getSelectedIndex()=
=-1) {
            k\overline{\dagger}K = " " }
if(cbPekerjaan.getSelectedIndex()>
-1) {
            k \uparrow K =
cbPekerjaan.getSelectedItem().toSt
ring();
```

```
 }
        String mmo = "";
         if(cbMember.isSelected()){
            mmo = "m"; }
// \qquad \qquad else mmo = "n";
         if(cbMember.isSelected()== 
false){
            mmo = "n";
 }
         System.out.println(" 
Status : "+mmo);
         try
\{ Connection cpel = 
Libra.KonekZahwa.getkoneksi();
             String sqlpel = 
"UPDATE konsumen set Nama = ? , 
Tanggal Lahir = ?, "
             + "Kelamin = ? 
, Pekerjaan = ?, Alamat = ?, Kota
= ?, Telepon = ?, Hp = ?"
                      + ",status = ? 
where Kd Konsumen =
'"+tfKdpel.getText()+"'";
             PreparedStatement ppel 
= cpel.prepareStatement(sqlpel);
             ppel.setString(1 , 
nmK);
             ppel.setString(2 , 
lhrK);
             ppel.setString(3 , 
kelpK);
             ppel.setString(4, 
k\nmid K);
             ppel.setString(5 , 
alK);
             ppel.setString(6 , 
koK);
             ppel.setString(7 , 
noK);
             ppel.setString(8 , 
hpK);
             ppel.setString(9, 
mmo);
             ppel.executeUpdate();
JOptionPane.showMessageDialog(this
, "Data "+kdK+ " Telah DiUbah 
!!!");
             ppel.close();
         }
         catch(SQLException epe)
\{System.err.println("Error Data 
Pelanggan tidak bisa diUbah !!!");
         }
```

```
 finally
\{ loadPel();
             kOsongkanPel();
         }
     } 
     private void 
btHappelActionPerformed(java.awt.e
vent.ActionEvent evt) { 
        // TODO add your handling 
code here:
        int iKh = 
tbPlgn.getSelectedRow();
       if (iKh == -1) {
             PlaySound.PlaySound();
JOptionPane.showMessageDialog(this
, "Silahkan pilih data pada Tabel 
Pelanggan!");
            return;
 }
         String kdKh = (String) 
modelPelanggan.getValueAt(iKh, 0);
         try
\{ Connection cKh = 
Libra.KonekZahwa.getkoneksi();
            String sqlKh = "DELETE 
FROM konsumen WHERE Kd_Konsumen = 
?";
             PreparedStatement pKh 
= cKh.prepareStatement(sqlKh);
             pKh.setString(1 , 
kdKh);
             pKh.executeUpdate();
             pKh.close();
JOptionPane.showMessageDialog(this
, "Data "+kdKh+ " Telah DiHapus 
!!!");
 }
         catch(SQLException eKh)
\{System.err.println("Error Data 
Pelanggan tidak bisa diHapus 
!!!");
 }
         finally
\{loadPel();
             kOsongkanPel();
         }
     } 
     private void 
btSimpelActionPerformed(java.awt.e
vent.ActionEvent evt) {
```

```
 // TODO add your handling 
code here:
         String kelpp ="";
         if(rdPria.isSelected()){
          kelpp = "P";
 }
         if(rdWanita.isSelected()){
             kelpp = "W";
 }
         if 
("".equals(tfNmpel.getText()))
         {
             PlaySound.PlaySound();
JOptionPane.showMessageDialog(this
, "Nama Pelanggan mohon diisi");
tfNmpel.requestFocus();
            return;
         }
if(cbTgl.getSelectedIndex()==-1){
             PlaySound.PlaySound();
JOptionPane.showMessageDialog(this
, "Tanggal Lahir mohon diisi");
            cbTgl.requestFocus();
             return;
 }
if(cbBln.getSelectedIndex()==-1){
             PlaySound.PlaySound();
JOptionPane.showMessageDialog(this
, "Bulan Lahir mohon diisi");
             cbBln.requestFocus();
             return;
         }
if(cbThn.getSelectedIndex()==-1){
             PlaySound.PlaySound();
JOptionPane.showMessageDialog(this
, "Tahun Lahir mohon diisi");
             cbThn.requestFocus();
             return;
         }
         if("".equals(kelpp)){
             PlaySound.PlaySound();
JOptionPane.showMessageDialog(this
, "Jenis Gender mohon diisi");
             rdPria.requestFocus();
             return;
 }
         String kdp = 
tfKdpel.getText();
         String nmp = 
tfNmpel.getText();
```

```
 String lhr = 
thnp+"/"+blnp+"/"+tglp;
         String kej = "";
         String mm = "";
if(cbPekerjaan.getSelectedIndex()=
=-1} {
            ke^{\dagger} = "";
 }
if(cbPekerjaan.getSelectedIndex()>
-1) {
            kej =cbPekerjaan.getSelectedItem().toSt
ring(); 
 }
         if(cbMember.isSelected()){
           mm = "m":
 }
         else mm = "n";
         String alp ;
if("".equals(tfAlpel.getText())){
         alp = "";
 }
         else
        alp = tfAlpel.getText();
         String kop;
if("".equals(tfKopel.getText())){
        kop = " " }
         else
        kop = tff\text{C}.getText();
         String ntp;
if("".equals(tfNopel.getText())){
        ntp = " " }
         else
         ntp = tfNopel.getText();
         String hpp;
if("".equals(tfHp.getText())){
        hpp = " " }
         else
        hpp = tfflp.getText();
         try
\{ Connection cinP = 
Libra.KonekZahwa.getkoneksi();
             String sqlP = "INSERT 
INTO konsumen VALUES ( ?, ?, ?, ?, 
?, ?, ?, ? ,? ,?)";
```

```
 PreparedStatement pP = 
cinP.prepareStatement(sqlP);
             pP.setString(1,kdp );
             pP.setString(2,nmp );
             pP.setString(3, lhr);
             pP.setString(4,kelpp 
);
             pP.setString(5, kej);
             pP.setString(6,alp );
             pP.setString(7,kop );
             pP.setString(8, ntp);
             pP.setString(9, hpp);
             pP.setString(10, mm);
             pP.executeUpdate();
             pP.close();
JOptionPane.showMessageDialog(this
, "Data Pelanggan Telah 
DiSimpan");
             System.out.println(" 
Lahir : "+lhr;
         }
         catch(SQLException exp)
\{System.out.println("Proses Tambah 
Pelanggan Error");
         }
         finally
\{ aktP1(false);
            loadPel();
             kOsongkanPel();
         }
     } 
     private void 
cbThnActionPerformed(java.awt.even
t.ActionEvent evt) { 
         // TODO add your handling 
code here:
    thnp =String.valueOf(cbThn.getSelectedIt
em());
     } 
     private void 
tfNopelKeyTyped(java.awt.event.Key
Event evt) { 
         // TODO add your handling 
code here:
     aturtext(evt, tfNopel, 10);
     } 
     private void 
tfHpKeyTyped(java.awt.event.KeyEve
nt evt) { 
         // TODO add your handling 
code here:
     aturtext(evt, tfHp, 11);
     }
```
 private void tfKopelKeyTyped(java.awt.event.Key Event evt) { // TODO add your handling code here: jarakText(evt, tfKopel, 19); } private void cbTglActionPerformed(java.awt.even t.ActionEvent evt) { // TODO add your handling code here: tglp = String.valueOf(cbTgl.getSelectedIt  $em()$ ; } private void

tfNmpelKeyTyped(java.awt.event.Key Event evt) { // TODO add your handling code here: jarakText(evt, tfNmpel, 53); }

 private void formWindowClosed(java.awt.event.Wi ndowEvent evt) { // TODO add your handling code here: mnUtama menuUta = new mnUtama(akt, user); menuUta.setAkt(akt); menuUta.setVisible(true); } private void cbMemberActionPerformed(java.awt.e vent.ActionEvent evt) { // TODO add your handling code here: if(cbMember.isSelected()){ cbPekerjaan.setSelectedItem(cbMemb er.getText()); } }

## **DataKaryawan.java**

public final class DataKaryawan extends javax.swing.JFrame {

private DefaultTableModel modelKaryawan; private TableCellRenderer merah = new WarnaKodeMerah(); private TableCellRenderer kolomWarna = new WarnaKodeMerah $()$ ; String [] bulan = {"","JANUARI","FEBRUARI","MARET"," APRIL","MEI","JUNI","JULI" ,"AGUSTUS","SEPTEMBER","OKTOBER"," NOVEMBER","DESEMBER"}; String ntKs; public Sounderror PlaySound = new Sounderror(); boolean ckh; /\*\* \* Creates new form dataKaryawan \*/ public DataKaryawan() { initComponents(); modelKaryawan = new DefaultTableModel(){ @Override public boolean isCellEditable (int row, int coloumn){ return false; } }; modelKaryawan.addColumn("Kd Kary."); modelKaryawan.addColumn("Nama Karyawan"); modelKaryawan.addColumn("Tgl Lahir"); modelKaryawan.addColumn("Alamat"); modelKaryawan.addColumn("Kota"); modelKaryawan.addColumn("Telepon") ; modelKaryawan.addColumn("Hp"); modelKaryawan.addColumn("Ktp"); tbKar.setModel(modelKaryawan); tbKar.setAutoResizeMode(JTable.AUT O\_RESIZE\_OFF); TableColumn colka0 = tbKar.getColumnModel().getColumn(0 );

```
 TableColumn colka1 = 
tbKar.getColumnModel().getColumn(1
);
       TableColumn colka2 = 
tbKar.getColumnModel().getColumn(2
);
       TableColumn colka3 = 
tbKar.getColumnModel().getColumn(3
);
       TableColumn colka4 = 
tbKar.getColumnModel().getColumn(4
); 
 TableColumn colka5 = 
tbKar.getColumnModel().getColumn(5
); 
      TableColumn colka6 =
tbKar.getColumnModel().getColumn(6
);
       TableColiumn colka7 =tbKar.getColumnModel().getColumn(7
 tfKokar.setEnabled(d);
);
       for(int a = 0; a <tbKar.getColumnCount();a++)
         \left\{ \right.tbKar.getColumnModel().getColumn(a
).setCellRenderer(new }
WarnaKolom()); 
          }
colka0.setPreferredWidth(60);
colka1.setPreferredWidth(120);
colka2.setPreferredWidth(80);
colka3.setPreferredWidth(150);
colka4.setPreferredWidth(80);
colka5.setPreferredWidth(85);
colka6.setPreferredWidth(95);
colka7.setPreferredWidth(100);
colka0.setCellRenderer(merah);
        itemTgl();
        itemBln();
        itemThn();
        loadKary();
        kOsongkanKar();
        aktK1(false);
        this.setTitle("Data 
Karyawan Zahwa");
        this.setLocation(600, 
250);
    }
    private void kOsongkanKar()
    {
```
 tfKdkar.setText(""); tfNmkar.setText(""); tfAlkar.setText(""); tfKokar.setText(""); tfNotelkar.setText(""); tfHp.setText(""); tfKtp.setText(""); cbTgl.setSelectedIndex(-1); cbBln.setSelectedIndex(0); cbThn.setSelectedIndex(-1); } private void aktK1(boolean d) { btEdkar.setEnabled(d); btHapkar.setEnabled(d); btSimkar.setEnabled(d); tfKdkar.setEnabled(d); tfNmkar.setEnabled(d); tfAlkar.setEnabled(d); tfNotelkar.setEnabled(d); tfHp.setEnabled(d); tfKtp.setEnabled(d); cbTgl.setEnabled(d); cbBln.setEnabled(d); cbThn.setEnabled(d); private void aktiK2(boolean e) { btSimkar.setEnabled(e); tfKdkar.setEnabled(e); tfNmkar.setEnabled(e); tfAlkar.setEnabled(e); tfKokar.setEnabled(e); tfNotelkar.setEnabled(e); tfHp.setEnabled(e); tfKtp.setEnabled(e); cbTgl.setEnabled(e); cbBln.setEnabled(e); cbThn.setEnabled(e); } private void aktiK3(boolean c) { btTamkar.setEnabled(c); btEdkar.setEnabled(c); btHapkar.setEnabled(c); tfKdkar.setEnabled(c); tfNmkar.setEnabled(c); tfAlkar.setEnabled(c); tfKokar.setEnabled(c); tfNotelkar.setEnabled(c); tfHp.setEnabled(c); tfKtp.setEnabled(c); cbTgl.setEnabled(c); cbBln.setEnabled(c); cbThn.setEnabled(c); } private void itemTgl(){ cbTql.removeAllItems(); for(int i = 1; i < 32; i++){

```
 cbTgl.addItem(i);
      }
     }
     private void itemBln(){
     cbBln.removeAllItems();
     for(int i = 0; i < 13; i++){
          cbBln.addItem(bulan[i]);
      }
     }
     private void itemThn(){
     cbThn.removeAllItems();
     for(int i = 1974; i < 2000;
i++) {
          cbThn.addItem(i);
     }
     }
   private void nomorKar()
 {
     try 
\left\{\begin{array}{ccc} \end{array}\right\} Connection conKar = 
Libra.KonekZahwa.getkoneksi();
      Statement sNK = 
conKar.createStatement();
       String sqlNk ="select 
Kd_Karyawan as nokdkar from 
Karyawan ORDER by Kd_Karyawan desc 
";
       ResultSet rsk = 
sNK.executeQuery(sqlNk); 
       if(rsk.next())
\overline{\mathcal{A}} String noK = 
rsk.getString("nokdkar"); 
           String noKa = 
noK.substring(1 , 4);
           int noKx = 
Integer.parseInt(noKa)+1;
           String noKb = 
noK.substring(2 , 4);
           String noKc = 
noK.substring(3 , 4);
           if (noKx > 999)
\{PlaySound.PlaySound();
JOptionPane.showMessageDialog(this
, "Data Karyawan Over, telah 
mencapai maksimal!");
tfKdkar.setEnabled(false);
tfNmkar.setEnabled(false);
btSimkar.setEnabled(false);
 }
          if (noKx > 0)
```

```
 {
              tfKdkar.setText("K00" 
+noKx); 
 }
          if (noKx >= 10)
 {
              tfKdkar.setText("K0" 
+noKx); 
 }
          if (noKx >= 100)
 {
              tfKdkar.setText("K" 
+noKx); 
           }
        }
       else
       {
          tfKdkar.setText("K000");
       }
     rsk.close();
     sNK.close();
      }
      catch(SQLException e)
       {
System.out.println("Terjadi error 
di ambil data nomor Karyawan");
      }
     tfNmkar.requestFocus();
 }
     private void loadKary()
     {
modelKaryawan.getDataVector().remo
veAllElements();
modelKaryawan.fireTableDataChanged
();
       try 
         { 
            Connection ckar = 
Libra.KonekZahwa.getkoneksi();
            Statement skar = 
ckar.createStatement(); 
             String sqlkar ="select 
* from karyawan ";
             ResultSet rskar = 
skar.executeQuery(sqlkar); 
             while(rskar.next())
\{ Object[] okar = 
new Object[8];
                okar[0] =rskar.getString("Kd_Karyawan");
                okar[1] =rskar.getString("Nama");
                okar[2] =rskar.getString("Tanggal_Lahir");
```

```
okar[3] =rskar.getString("Alamat");
                okar[4] =rskar.getString("Kota");
                 String kos = 
rskar.getString("Telepon");
               if (kos == null ||
\text{kos} == \text{""}} {
                   okar[5] = "---";
 }
                 else
               okar[5] =rskar.getString("Telepon");
               okar[6] =rskar.getString("Hp");
               okar[7] =rskar.getString("Ktp");
modelKaryawan.addRow(okar);
 }
            rskar.close();
            skar.close();
 }
         catch(SQLException e)
\{System.out.println("Terjadi error 
di load data karyawan");
 }
    }
private void cekHapus(){
    if 
("".equals(tfKdkar.getText()))
        {
            PlaySound.PlaySound();
JOptionPane.showMessageDialog(this
, "Kode Karyawan belum dipilih");
            tbKar.requestFocus();
            return;
        }
       String nokd = 
tfKdkar.getText();
       try
\{ Connection con = 
Libra.KonekZahwa.getkoneksi();
           Statement sj =con.createStatement(); 
             String sql ="select * 
from transaksi WHERE Kd_Karyawan 
LIKE '" + nokd+"'";
            ResultSet rsj = 
sj.executeQuery(sql); 
            if(rsj.next())
\{ String n = 
rsj.getString("Kd_Karyawan");
                                        if(nokd.equals(n)){
                                        System.out.println("Kd Kar = "+n+" 
                                        , Ada transaksi !!!");
                                                            ckh = false;btHapkar.setEnabled(false);
                                                         return;
                                         }
                                                       else
                                                         ckh = true;
                                        btHapkar.setEnabled(true);
                                         }
                                                     rsj.close();
                                                     sj.close();
                                         }
                                                 catch(SQLException e)
                                        \{System.out.println("Terjadi error 
                                        di load transaksi");
                                                 }
                                        }
                                            private void 
                                        tbKarMouseClicked(java.awt.event.M
                                        ouseEvent evt) { 
                                                 // TODO add your handling 
                                        code here:
                                                 aktiK2(false);
                                                 aktiK3(true);
                                                 int iK = 
                                        tbKar.getSelectedRow();
                                                if (iK == -1)
                                        \{ return; 
                                         }
                                                 String kdKs = 
                                        modelKaryawan.getValueAt(iK, 
                                        0).toString();
                                                 String nmKs = 
                                        modelKaryawan.getValueAt(iK, 
                                        1).toString();
                                                 String tglKs = 
                                        modelKaryawan.getValueAt(iK, 
                                        2).toString();
                                                 String alKs = 
                                        modelKaryawan.getValueAt(iK, 
                                        3).toString();
                                                 String koKs = 
                                        modelKaryawan.getValueAt(iK, 
                                        4).toString();
```

```
 ntKs = 
modelKaryawan.getValueAt(iK, 
5).toString();
        if ( ntKs == "---" ) {
            ntKs = " " }
         else
tfNotelkar.setText(ntKs);
        String hpKs = 
modelKaryawan.getValueAt(iK, 
6).toString();
        String ktpKs = 
modelKaryawan.getValueAt(iK, 
7).toString();
         tfKdkar.setText(kdKs);
         tfNmkar.setText(nmKs);
         int tgl = 
Integer.parseInt(tglKs.substring(8
, 10);
         int bul = 
Integer.parseInt(tglKs.substring(5
, 7);
         int thn = 
Integer.parseInt(tglKs.substring(0
, 4);
cbTgl.setSelectedItem(tgl);
cbBln.setSelectedItem(bulan[bul]);
cbThn.setSelectedItem(thn);
        tfAlkar.setText(alKs);
         tfKokar.setText(koKs);
         tfHp.setText(hpKs);
         tfKtp.setText(ktpKs);
         cekHapus();
     } 
     private void 
btTamkarActionPerformed(java.awt.e
vent.ActionEvent evt) { 
        // TODO add your handling 
code here:
      aktK1(false);
       aktiK2(true);
       kOsongkanKar();
       nomorKar();
     } 
     private void 
btSimkarActionPerformed(java.awt.e
vent.ActionEvent evt) { 
        // TODO add your handling 
code here:
         if 
("".equals(tfNmkar.getText()))
\{ PlaySound.PlaySound();
```

```
JOptionPane.showMessageDialog(this
, "Nama Karyawan mohon diisi");
            tfNmkar.requestFocus();
            return;
         }
if(cbTgl.getSelectedIndex()==-1){
             PlaySound.PlaySound();
JOptionPane.showMessageDialog(this
, "Tanggal Lahir mohon diisi");
            cbTgl.requestFocus();
             return;
         }
if(cbBln.getSelectedIndex()==-1){
             PlaySound.PlaySound();
JOptionPane.showMessageDialog(this
, "Bulan Lahir mohon diisi");
            cbBln.requestFocus();
             return;
         }
if(cbThn.getSelectedIndex()==-1){
             PlaySound.PlaySound();
JOptionPane.showMessageDialog(this
, "Tahun Lahir mohon diisi");
            cbThn.requestFocus();
             return;
         }
         if 
("".equals(tfAlkar.getText()))
         {
            PlaySound.PlaySound();
JOptionPane.showMessageDialog(this
, "Alamat Karyawan mohon diisi");
            tfAlkar.requestFocus();
            return;
 }
         if 
("".equals(tfKokar.getText()))
\{ PlaySound.PlaySound();
JOptionPane.showMessageDialog(this
, "Kota Karyawan mohon diisi");
            tfKokar.requestFocus();
            return;
 }
         if 
("".equals(tfHp.getText()))
\{ PlaySound.PlaySound();
JOptionPane.showMessageDialog(this
, "Nomor Hp Karyawan mohon 
diisi");
```

```
 tfHp.requestFocus();
            return;
         }
         if 
("".equals(tfKtp.getText()))
\{ PlaySound.PlaySound();
JOptionPane.showMessageDialog(this
, "Nomor Ktp Karyawan mohon 
diisi");
            tfKtp.requestFocus();
            return;
 }
         String kdk = 
tfKdkar.getText();
        String nmk = 
tfNmkar.getText();
         String tglk = 
String.valueOf(cbTgl.getSelectedIt
em();
         int blnk = 
cbBln.getSelectedIndex();
        String thnk = 
String.valueOf(cbThn.getSelectedIt
em());
        String lhr = thnk+"-
"+blnk+"-"+tglk; String alk = 
tfAlkar.getText();
        String kok = 
tfKokar.getText();
         String ntk = "";
if("".equals(tfNotelkar.getText())
){
            ntk = " }
         else
            ntk = 
tfNotelkar.getText(); 
         String hpk = 
tfHp.getText();
         String ktpk = 
tfKtp.getText();
         try 
\{ Connection cinK = 
Libra.KonekZahwa.getkoneksi();
           String sqlK = "INSERT 
INTO Karyawan VALUES ( ?, ?, ?, ?, 
?, ?, ?, ?)";
           PreparedStatement pK = 
cinK.prepareStatement(sqlK);
           pK.setString(1,kdk );
           pK.setString(2,nmk );
           pK.setString(3, lhr);
           pK.setString(4,alk );
           pK.setString(5,kok );
           pK.setString(6,ntk );
           pK.setString(7, hpk);
```

```
 pK.setString(8, ktpk);
           pK.executeUpdate();
           pK.close();
JOptionPane.showMessageDialog(this
, "Data Karyawan Telah DiSimpan");
 }
         catch(SQLException exk)
\{System.out.println("Proses Tambah 
Karyawan Error"); 
 }
         finally
\{ aktK1(false);
             loadKary();
             kOsongkanKar();
         }
     } 
    private void 
btHapkarActionPerformed(java.awt.e
vent.ActionEvent evt) { 
        // TODO add your handling 
code here:
       int iKh = 
tbKar.getSelectedRow();
       if (iKh == -1)\{ PlaySound.PlaySound();
JOptionPane.showMessageDialog(this
, "Silahkan pilih data pada Tabel 
Karyawan!");
            return; 
 }
         String kdKh = (String) 
modelKaryawan.getValueAt(iKh, 0);
         try 
\{ Connection cKh = 
Libra.KonekZahwa.getkoneksi();
           String sqlKh = "DELETE 
FROM Karyawan WHERE Kd_Karyawan = 
?";
           PreparedStatement pKh = 
cKh.prepareStatement(sqlKh);
           pKh.setString(1 , kdKh);
           pKh.executeUpdate();
           pKh.close();
JOptionPane.showMessageDialog(this
, "Data "+kdKh+ " Telah DiHapus 
!!!");
 }
         catch(SQLException eKh)
         {
```

```
System.err.println("Error Data 
Karyawan tidak bisa diHapus !!!");
 }
         finally
\{ loadKary(); 
            kOsongkanKar();
         }
     } 
     private void 
btEdkarActionPerformed(java.awt.ev
ent.ActionEvent evt) { 
        // TODO add your handling 
code here:
        String kdK = 
tfKdkar.getText();
        String nmK = 
tfNmkar.getText();
        String tglK = 
String.valueOf(cbTgl.getSelectedIt
```

```
em());
         String blnK = 
String.valueOf(cbBln.getSelectedIn
dex() ) ;
        String thnK =String.valueOf(cbThn.getSelectedIt
em());
        String lhrK = thnK+"-
"+blnK+"-"+tglK;
        String alK = 
tfAlkar.getText();
        String koK = 
tfKokar.getText();
        String noK = " ";
if("".equals(tfNotelkar.getText())
){
            nov = " " }
         else
             noK = 
tfNotelkar.getText();
```
tfHp.getText(); String ktpK = tfKtp.getText(); try  $\{$  Connection ckar = Libra.KonekZahwa.getkoneksi(); String sqlkar = "UPDATE Karyawan set Nama = ? ,Tanggal\_Lahir = ?, " + " Alamat = ? , Kota = ?, Telepon = ?, Hp = ?,

"

String  $h pK =$ 

 + "Ktp = ? where Kd Karyawan =  $''+kdK+''''''$ ; PreparedStatement pkar = ckar.prepareStatement(sqlkar); pkar.setString(1 , nmK); pkar.setString(2 , lhrK); pkar.setString(3 , alK); pkar.setString(4 , koK); pkar.setString(5 , noK); pkar.setString(6 , hpK); pkar.setString(7 , ktpK); pkar.executeUpdate(); JOptionPane.showMessageDialog(this , "Data "+kdK+ " Telah DiUbah !!!"); pkar.close(); } catch(SQLException eka)  $\{$ System.err.println("Error Data Karyawan tidak bisa diUbah !!!"); } finally { loadKary(); kOsongkanKar(); } } private void cbBlnActionPerformed(java.awt.even t.ActionEvent evt) { // TODO add your handling code here: int blnk = cbBln.getSelectedIndex(); System.out.println("Bulan : "+blnk); } private void tfHpKeyTyped(java.awt.event.KeyEve nt evt) { // TODO add your handling code here: if(tfHp.getText().length()>11)  $\{$  evt.consume(); } char  $c = evt.getKeyChar()$ ;

```
 if(!Character.isDigit(c))
        {
            evt.consume();
        }
     } 
     private void 
tfNotelkarKeyTyped(java.awt.event.
KeyEvent evt) { 
         // TODO add your handling 
code here:
if(tfNotelkar.getText().length()>1
0)
        {
           evt.consume();
        }
     char c = evt.getKeyChar();
        if(!Character.isDigit(c))
        {
            evt.consume();
        }
     } 
     private void 
tfKtpKeyTyped(java.awt.event.KeyEv
ent evt) { 
         // TODO add your handling 
code here:
if(tfKtp.getText().length()>15)
      \{ evt.consume();
        }
     char c = evt.getKeyChar();
       if(!Character.isDigit(c))
        {
           evt.consume();
        }
     } 
     private void 
tfKokarKeyTyped(java.awt.event.Key
Event evt) { 
       // TODO add your handling 
code here:
if(tfKokar.getText().length()>19)
        {
            evt.consume();
        }
     }
```
#### **FDiskon.java**

public class FDiskon extends javax.swing.JFrame { private final DefaultTableModel modeldiskon;

private TableCellRenderer merah = new WarnaKodeMerah(); private Sounderror PlaySound = new Sounderror(); boolean ckd; String nokd; int no =  $0$ ; String [] keterangan = {"Rumah Tangga","Belum Menikah","Bekerja","Tidak Bekerja","Wiraswasta","Mahasiswa", "Pelajar","Member"}; /\*\* \* Creates new form FDiskon \*/ public FDiskon() { initComponents(); modeldiskon = new DefaultTableModel(){ @Override public boolean isCellEditable (int row, int coloumn){ return false; } }; modeldiskon.addColumn("Kode Diskon"); modeldiskon.addColumn("Pekerjaan") ; modeldiskon.addColumn("Diskon"); tblDiskon.setModel(modeldiskon); TableColumn cold0 = tblDiskon.getColumnModel().getColu mn(0); TableColumn cold1 = tblDiskon.getColumnModel().getColu  $mn(1);$  TableColumn cold2 = tblDiskon.getColumnModel().getColu  $mn(2)$ : for(int  $a = 0$ ;  $a <$ tblDiskon.getColumnCount();a++) { tblDiskon.getColumnModel().getColu mn(a).setCellRenderer(new WarnaKolom()); } cold0.setPreferredWidth(80); cold1.setPreferredWidth(150); cold2.setPreferredWidth(80);

```
cold0.setCellRenderer(merah);
tblDiskon.setSelectionBackground(C
olor.LIGHT_GRAY);
tblDiskon.setGridColor(Color.yello
w) :
          loadData(); 
          kOsongD();
          ldker();
          aktD1(false);
          this.setTitle("Data 
Diskon");
          this.setLocation(600, 
250);
    }
private void kOsongD()
 {
      tfDiskon.setText("");
cbPekerjaan.setSelectedIndex(-1);
 }
private void aktD1(boolean k)
 {
      btEdit.setEnabled(k);
     btHapus.setEnabled(k);
     btSimpan.setEnabled(k);
      tfDiskon.setEnabled(k);
      cbPekerjaan.setEnabled(k);
 }
private void aktiD2(boolean z)
 {
      btSimpan.setEnabled(z);
      tfDiskon.setEnabled(z);
      cbPekerjaan.setEnabled(z);
 }
private void aktiD3(boolean y)
 {
      btTambah.setEnabled(y);
      btEdit.setEnabled(y);
      btHapus.setEnabled(y);
      tfDiskon.setEnabled(y);
      cbPekerjaan.setEnabled(y);
 }
 private void loadData()
 {
modeldiskon.getDataVector().remove
AllElements();
modeldiskon.fireTableDataChanged()
;
       try 
\{
```

```
 Connection con = 
Libra.KonekZahwa.getkoneksi();
             Statement sj = 
con.createStatement(); 
            String sql ="select * 
from diskon ORDER by kd_diskon ASC 
";
             ResultSet rsj = 
sj.executeQuery(sql); 
             while(rsj.next())
\{ Object[] o = new 
Object[3];
                o[0] =rsj.getString("kd_diskon");
                \overline{\circ}[1] =
rsj.getString("Keterangan");
                0^{6} =
rsj.getString("diskon");
modeldiskon.addRow(o);
 }
             rsj.close();
             sj.close();
 }
         catch(SQLException e)
\{System.out.println("Terjadi error 
di load diskon");
         }
}
private void loadNo(){
     try {
         Connection conlg = 
Libra.KonekZahwa.getkoneksi();
        Statement slg = 
conlg.createStatement();
         String sqllg ="select 
kd_diskon as no from diskon ORDER 
by kd diskon desc ";
         ResultSet rslg = 
slg.executeQuery(sqllg); 
         if(rslg.next())
\{ String noPs = 
rslg.getString("no"); 
             int noPsx = 
Integer.parseInt(noPs)+1;
             no = noPsx;
          }
        else no = 1; } catch (SQLException ex) {
System.out.println("Terjadi error 
di ambil kd_diskon");
     }
```

```
 }
private void ldker()
 {
      cbPekerjaan.removeAllItems();
     for(int c = 0; c <keterangan.length; c++){
cbPekerjaan.addItem(keterangan[c])
; 
cbPekerjaan.setSelectedIndex(0);
        } 
 }
```
 private void btSimpanActionPerformed(java.awt.e vent.ActionEvent evt) { // TODO add your handling code here: if ("".equals(cbPekerjaan.getSelected  $Item()$ )  $\{$  PlaySound.PlaySound(); JOptionPane.showMessageDialog(this , "Keterangan Diskon mohon diisi"); cbPekerjaan.requestFocus(); return; } String dis = tfDiskon.getText(); String pek = cbPekerjaan.getSelectedItem().toSt ring(); try  $\{$  Connection cinD = Libra.KonekZahwa.getkoneksi(); String sqlD = "INSERT INTO diskon VALUES ( ?, ?, ?)"; PreparedStatement pD = cinD.prepareStatement(sqlD); pD.setString(1,String.valueOf(no) ); pD.setString(2,dis ); pD.setString(3,pek ); pD.executeUpdate(); pD.close();

```
JOptionPane.showMessageDialog(this
, "Data Telah DiSimpan");
 }
         catch(SQLException ex)
\{System.out.println("Proses Tambah 
Error");
 }
         finally
\{ loadData();
             kOsongD();
 }
     } 
    private void 
btEditActionPerformed(java.awt.eve
nt.ActionEvent evt) { 
         // TODO add your handling 
code here:
         String disk = 
tfDiskon.getText();
         String pek2 = 
cbPekerjaan.getSelectedItem().toSt
ring();
         try
\{ Connection cb = 
Libra.KonekZahwa.getkoneksi();
             String sqlb = "UPDATE 
diskon set diskon = ? , keterangan 
= ? where kd diskon = \cdots+no+"'";
             PreparedStatement pb = 
cb.prepareStatement(sqlb);
             pb.setString(1 , 
disk);
             pb.setString(2 , 
pek2);
             pb.executeUpdate();
JOptionPane.showMessageDialog(this
, "Data "+no+ " Telah DiUbah 
!!!");
             pb.close();
 }
         catch(SQLException eJh)
\{System.err.println("Error tidak 
bisa diUbah !!!");
 }
```

```
 finally
\{ loadData();
             kOsongD();
         }
     } 
     private void 
btHapusActionPerformed(java.awt.ev
ent.ActionEvent evt) { 
        // TODO add your handling 
code here:
        int iJh = 
tblDiskon.getSelectedRow();
       if (iJh == -1)\{ PlaySound.PlaySound();
JOptionPane.showMessageDialog(this
, "Silahkan pilih data yang akan 
dihapus!");
            return;
 }
         String kdh = (String) 
modeldiskon.getValueAt(iJh, 0);
         try
         {
            Connection ch = 
Libra.KonekZahwa.getkoneksi();
            String sqlh = "DELETE 
FROM diskon WHERE kd diskon = ?";
            PreparedStatement ph = 
ch.prepareStatement(sqlh);
             ph.setString(1 , kdh);
             ph.executeUpdate();
             ph.close();
JOptionPane.showMessageDialog(this
, "Data "+kdh+ " Telah DiHapus 
!!!");
 }
         catch(SQLException eh)
         {
System.err.println("Error tidak 
bisa diHapus !!!");
 }
         finally
\{ loadData();
            kOsongD();
 }
     } 
     private void 
tblDiskonMouseClicked(java.awt.eve
nt.MouseEvent evt) {
```

```
 // TODO add your handling 
code here:
         aktiD2(false);
         aktiD3(true);
        int iJ =
tblDiskon.getSelectedRow();
        if (iJ == -1) {
             return;
         }
         String kdJs = 
modeldiskon.getValueAt(iJ, 
0).toString();
         String peker = 
modeldiskon.getValueAt(iJ, 
1).toString();
         String disk = 
modeldiskon.getValueAt(iJ, 
2).toString();
         no = 
Integer.parseInt(kdJs);
         tfDiskon.setText(disk);
cbPekerjaan.setSelectedItem(peker)
;
// cekHps();
     } 
     private void 
btTambahActionPerformed(java.awt.e
vent.ActionEvent evt) { 
         // TODO add your handling 
code here:
         loadNo();
         aktD1(false);
         aktiD2(true);
         kOsongD();
         tfDiskon.requestFocus();
         System.out.println("no : 
"+no);
```

```
 }
```
## **LaporanHarian.java**

```
public class LaporanHarian extends 
javax.swing.JFrame {
private DefaultTableModel 
modLaporan;
private TableCellRenderer kanan = 
new renderingKanan();
private TableCellRenderer merah = 
new WarnaKodeMerah();
String [] bulan = 
{"","JANUARI","FEBRUARI","MARET","
APRIL","MEI","JUNI","JULI"
```
,"AGUSTUS","SEPTEMBER","OKTOBER"," NOVEMBER","DESEMBER"};

```
String 
caripl,sqlplc,sqlpla,sqlplb;
String tglp, thnp , kodpel;
int blnp , a = -1, b = -1;
int panDt;
boolean y1,y2,y3;
Date now = new Date();
SimpleDateFormat frm = new
SimpleDateFormat("dd/MM/yyyy");
        String utuh = 
frm.format(now);
       String thn = 
utuh.substring(6, 10);
String [] notrans , nmpel, namapel;
int [] panDtdet;
String[] Dat1,no2,no;
   /**
     * Creates new form 
LaporanHarian
     */
 public LaporanHarian() {
initComponents();
        modLaporan = new 
DefaultTableModel();
modLaporan.addColumn("Nomor");
modLaporan.addColumn("Nama");
  modLaporan.addColumn("Kode 
Transaksi");
modLaporan.addColumn("Perawatan");
modLaporan.addColumn("Total");
tbTransaksi.setModel(modLaporan);
tbTransaksi.setAutoResizeMode(JTab
le.AUTO_RESIZE_OFF);
       TableColumn co0 = 
tbTransaksi.getColumnModel().getCo
lumn(0);
       TableColumn co1 = 
tbTransaksi.getColumnModel().getCo
lum(1); TableColumn co2 = 
tbTransaksi.getColumnModel().getCo
y1 = false;
lumn(2);
        TableColumn co3 = 
tbTransaksi.getColumnModel().getCo
lumn(3);
        TableColumn co4 = 
tbTransaksi.getColumnModel().getCo
lumn(4);for(int r = 0; r <tbTransaksi.getColumnCount();r++)
        \left\{ \right.tbTransaksi.getColumnModel().getCo
```

```
lumn(r).setCellRenderer(new 
  WarnaKolom()); 
            }
 co4.setCellRenderer(kanan);
 co2.setCellRenderer(merah);
          co0.setPreferredWidth(50); 
co1.setPreferredWidth(185);
 co2.setPreferredWidth(110);
co3.setPreferredWidth(215);
 co4.setPreferredWidth(100);
           itemTgl();
           itemBln();
           itemThn();
           kosongkan();
           this.setTitle("Laporan 
Transaksi Harian");
      }
  private void itemTgl(){
     cbtg.removeAllItems();
      for(int i = 1; i < 32; i++){
           cbtg.addItem(i);
       }
      }
      private void itemBln(){
     cbbl.removeAllItems();
      for(int i = 0; i < 13; i++){
           cbbl.addItem(bulan[i]);
       }
      }
      private void itemThn(){
       int th = 
Integer.parseInt(thn);
      cbth.removeAllItems();
      for(int i = 2009; i \le th;
  i++) {
           cbth.addItem(i);
        }
      }
  private void kosongkan(){
  y2 = false;y3 = false;a = -1:
  b = -1;panDt = 0;}
 private void tglData(){
      int tgl2 = 
  Integer.parseInt(tglp);
     if( tq12 < 10) {
           tglp = 
  "0"+cbtg.getSelectedItem();
```

```
 }
    if( tq12 > 10 } {
        tglp = 
""+cbtg.getSelectedItem();
         }
}
private void panjData(){
     tglData();
     try {
                   Connection c = 
Libra.KonekZahwa.getkoneksi();
                   Statement st = 
c.createStatement();
             ResultSet rs = 
st.executeQuery("select 
COUNT(Kd_Transaksi)from transaksi 
"
             + "where Tanggal like 
'"+thnp+"-"+blnp+"-"+tglp+"' ");
           while(rs.next())
             {
             panDt = 
Integer.parseInt(rs.getString(1));
 }
             rs.close();
             st.close();
         }
      catch (SQLException ex) {
System.out.println("Terjadi error 
di cari panj data Transaksi");
     }
}
private void ambilData(){
     tglData();
     notrans = new String[panDt];
     nmpel = new String[panDt];
     try {
                   Connection c = 
Libra.KonekZahwa.getkoneksi();
                   Statement st = 
c.createStatement();
          ResultSet rs = 
st.executeQuery("select * from 
transaksi where Tanggal "
                  + "like 
'"+thnp+"-"+blnp+"-"+tglp+"' ");
           while(rs.next())
             {
                a +1:
                Object[ cr = new
Object[3];
                       String tglt2 
= tglp+"-"+blnp+"-"+thnp;
                      cr[0] =tglt2;
```

```
cr[1] =rs.getString("Kd_Transaksi");
                        cr[2] =rs.getString("Kd_Konsumen");
                        notrans[a] = 
 rs.getString("Kd_Transaksi");
                       nmpel[a] =rs.getString("Kd_Konsumen");
modLaporan.addRow(cr);
  }
              rs.close();
              st.close();
  }
       catch (SQLException ex) {
 System.out.println("Terjadi error 
 di cari data Transaksi");
     }
 }
 private void bacakdpel()
   {
 modLaporan.getDataVector().removeA
 llElements();
 modLaporan.fireTableDataChanged();
      namapel = new String[panDt];for(int yi = 0; yi < panDt;
 yi++){
         try {
              Connection cpel = 
 Libra.KonekZahwa.getkoneksi();
              Statement s = 
 cpel.createStatement();
              String sqlpel = 
 "SELECT Nama FROM konsumen WHERE 
 Kd Konsumen = ''' + nmpel[yi] +^{\mathrm{m}+\overline{\mathrm{m}}};
              ResultSet rpel = 
 s.executeQuery(sqlpel);
              while (rpel.next()) 
 \{ namapel[yi] = 
 rpel.getString("Nama");
  }
           rpel.close();
           s.close();
           } 
         catch(SQLException ePb)
           {
 System.err.println("Error data 
 dtransaksi tidak bisa 
 diAmbil!!!");
  }
     }
   }
 private void panjDataDetail(){
```

```
panDtdet = new int[panDt];
for(int yy = 0; yy < panDt; yy++){ namapel[ok]||"P---
    try {
                Connection c = 
Libra.KonekZahwa.getkoneksi();
                 Statement st = 
c.createStatement();
         ResultSet rs = 
st.executeQuery("select 
COUNT(Kd_Transaksi)from dtransaksi 
"
           + "where Kd_Transaksi 
like '"+notrans[yy]+"'\overline{''});
          while(rs.next())
\{b + = 1;panDtdet[b] =Integer.parseInt(rs.getString(1));
panDtdet.length ; o++){
 }
            rs.close();
            st.close();
        }
     catch (SQLException ex) {
System.out.println("Terjadi error 
di cari panj data Detail 
Transaksi");
   }
  }
}
private void namaPel()
  {
      int panBaris =0;
    for(int o = 0; o <panDtdet.length ; o++){
    panBaris = 
panBaris+panDtdet[o];
    }
 Dat1 = new String[panBaris];
  no = new String[panDt];
 for(int itu = 0; itu < panDt ; 
(rsambarpe.next()) 
itu++}{
       no[itu] =String.valueOf(itu+1);
      } 
  int isi =panBaris;
  no2 = new String[panBaris];
     for(int ok = panDt-1; ok >=0; ok--){
            isi = isi -
panDtdet[ok];
          no2 [isi]= no[ok];
         Dat1 [isi]= namapel[ok];
         if(null ==no[ok]||"".equals(no[ok])){
 no2 [isi]= "";
rsambarpe.getString("Harga");
 }
```

```
if(null ==".equals(namapel[ok])){
                 Dat1 [isi]= 
 "Pelanggan Baru";
              }
   }
  }
private void bacaDetT()
 \{ int panBaris =0;
 modLaporan.getDataVector().removeA
 llElements();
modLaporan.fireTableDataChanged();
       for(int o = 0; o < panBaris = 
 panBaris+panDtdet[o];
       }
       int bn = -1;
        Object[] oPs;
   for(int yy = 0; yy < panDt;
 yy++){
         try {
              Connection cpper = 
 Libra.KonekZahwa.getkoneksi();
   Statement sp = 
cpper.createStatement();
              String sqlpper = 
 "SELECT * FROM dtransaksi WHERE 
Kd Transaksi = '" +notrans[yy]+
 \sqrt{\pi} , \sqrt{\pi} ResultSet rsambarpe = 
sp.executeQuery(sqlpper);
              while 
              {
                 bn +=1:
                  OPs = newObject[6];
                  oPs[0] = no2[bn];oPs[1] = Dat1[bn];\text{OPS}[2] =
 rsambarpe.getString("Kd_Transaksi"
 );
                  \text{OPS}[3] =
rsambarpe.getString("Nama");
                  \text{OPS}[4] =
```
modLaporan.addRow(oPs);

```
 }
          rsambarpe.close();
          sp.close();
 }
        catch(SQLException ePb)
          {
System.err.println("Error data 
dtransaksi tidak bisa 
diAmbil!!!");
         }
  }
 }
private void hittotal(){
   String [] total = null;
    int baris = 
modLaporan.getRowCount();
   int totalUang = 0;
    total = new String[baris];
    for(int xy = 0; xy < baris;
xy++){
        total[xy]= 
String.valueOf(modLaporan.getValue
At(xy, 4);
 }
    for(int xy = 0; xy < baris;
xy++) {
        totalUang = totalUang + 
Integer.parseInt(total[xy]);
    }
tfPemasukan.setText(String.valueOf
(totalUang));
tfJumtran.setText(String.valueOf(p
anDt));
}
    private void 
cbtgActionPerformed(java.awt.event
.ActionEvent evt) { 
        // TODO add your handling 
code here: 
        tglp = 
String.valueOf(cbtg.getSelectedIte
m() :
    } 
    private void 
cbblActionPerformed(java.awt.event
.ActionEvent evt) { 
     // TODO add your handling 
code here:
      blnp = 
cbbl.getSelectedIndex();
    } 
     private void 
cbthActionPerformed(java.awt.event
.ActionEvent evt) {
```

```
 // TODO add your handling 
code here:
          thnp = 
 String.valueOf(cbth.getSelectedIte
 m();
       } 
      private void 
 btTampilActionPerformed(java.awt.e
 vent.ActionEvent evt) { 
        // TODO add your handling 
 code here:
           panjData();
           ambilData();
           panjDataDetail();
           bacakdpel();
           namaPel();
           bacaDetT();
          hittotal();
           kosongkan();
      } 
      private void 
 btKeluarActionPerformed(java.awt.e
 vent.ActionEvent evt) { 
          // TODO add your handling 
  code here:
          this.dispose();
       }
```
#### **LaporanBulanan.java**

```
public class LaporanBulanan 
extends javax.swing.JFrame {
String [] bulan = 
{"","JANUARI","FEBRUARI","MARET","
APRIL","MEI","JUNI","JULI"
,"AGUSTUS","SEPTEMBER","OKTOBER","
NOVEMBER","DESEMBER"};
private TableCellRenderer kanan = 
new renderingKanan();
private DefaultTableModel 
modelLap;
String sqlplc;
String thnp ;
int blnp, jmlH;
Date now = new Date();
SimpleDateFormat frm = new 
SimpleDateFormat("dd/MM/yyyy");
         String utuh = 
frm.format(now);
         String thn = 
utuh.substring(6, 10);
        String bln = 
utuh.substring(3, 5);
```

```
private Sounderror PlaySound = new 
Sounderror();
    /**
     * Creates new form 
LaporanHarian
     */
     public LaporanBulanan() {
         initComponents();
        modelLap = newDefaultTableModel(); 
        modelLap.addColumn("No");
modelLap.addColumn("Tanggal");
        modelLap.addColumn("Jumlah 
Transaksi");
        modelLap.addColumn("Sub 
Total");
        modelLap.addColumn("Sub 
Diskon");
tbBulanan.setModel(modelLap);
tbBulanan.setAutoResizeMode(JTable
.AUTO_RESIZE_OFF);
        TableColumn cl0 = 
tbBulanan.getColumnModel().getColu
mn(0);
         TableColumn cl1 = 
tbBulanan.getColumnModel().getColu
mn(1);
        TableColumn cl2 = 
tbBulanan.getColumnModel().getColu
mn(2):
        TableColumn cl3 = 
tbBulanan.getColumnModel().getColu
mn(3);
        TableColumn cl4 =
tbBulanan.getColumnModel().getColu
mn(4);
       for(int a = 0; a <tbBulanan.getColumnCount();a++)
          {
tbBulanan.getColumnModel().getColu
Cal=Calendar.getInstance();
mn(a).setCellRenderer(new 
WarnaKolom()); 
 }
         cl0.setPreferredWidth(50);
cl1.setPreferredWidth(100);
cl2.setPreferredWidth(120);
cl3.setPreferredWidth(105);
cl4.setPreferredWidth(105);
cl2.setCellRenderer(kanan);
cl3.setCellRenderer(kanan);
```

```
cl4.setCellRenderer(kanan);
          this.setTitle("Laporan 
 Transaksi Bulanan ");
          this.setLocation(600, 
 250);
           itemBln();
           itemThn();
           kosongkan();
      }
private void kosongkan(){
  cbBln.setSelectedIndex(-1);
  cbThn.setSelectedIndex(-1);
 tfTotPend.setText("");
  tfTotSeluruh.setText("");
  tfDiskon.setText("");
 modelLap.getDataVector().removeAll
 Elements();
  modelLap.fireTableDataChanged();
 }
private void itemBln(){
    cbBln.removeAllItems();
    for(int i = 0; i < 13; i++){
           cbBln.addItem(bulan[i]);
      }
 }
 private void itemThn(){
    int th = Integer.parseInt(thn);
   cbThn.removeAllItems();
  for(int i = 2009; i <= th; i++){
           cbThn.addItem(i);
     }
 }
 private void jumHari(){
      try {
           SimpleDateFormat SDF=new 
 SimpleDateFormat("MM-yyyy");
           String str=" "+ blnp+"-
  "+thnp;
          Date d = SDF.parse(str);
           Calendar 
          Cal.setTime(d):
          imH =Cal.getActualMaximum(Calendar.DAY_
 OF MONTH);
 System.out.println(Cal.getActualMa
 ximum(Calendar.DAY_OF_MONTH));
      } catch (ParseException ex) 
  {
       }
  }
 private void hitTotal(){
```

```
modelLap.getDataVector().removeAll
Elements();
modelLap.fireTableDataChanged();
     String totalperHari ;
     String totalDiskon ;
     String jumlahTransaksi;
    for(int hr = 1; hr \le \uparrow \uparrow \uparrow \uparrow \uparrowhr++) {
     try {
                   Connection c = 
Libra.KonekZahwa.getkoneksi();
                   Statement st = 
c.createStatement();
                  if( hr < 10) {
                       sqlplc 
="select 
SUM(Total),SUM(Diskon),COUNT(Kd_Tr
ansaksi)from transaksi where 
Tanggal like '"+thnp+"-"+blnp+"-
0"+hr+"''" ";
 }
                   if( hr > 10){
                       sqlplc 
="select 
SUM(Total),SUM(Diskon),COUNT(Kd_Tr
ansaksi)from transaksi where 
Tanggal like '"+thnp+"-"+blnp+"-
"+hr+"''" ";
 }
                   ResultSet rs = 
st.executeQuery(sqlplc);
           while(rs.next())
\{ totalperHari = 
rs.getString(1);
                 totalDiskon = 
rs.getString(2);
                 jumlahTransaksi = 
rs.getString(3);
                 Object[] maslap = 
new Object[5];
                    if(totalperHari 
== null) {
totalperHari = "0";
 }
                    if(totalDiskon 
== null)totalDiskon = "0";
 }
                   if( hr < 10) {
                      mask[0] =" "+hr;
```

```
maslap[1] ="0"+hr+"-"+blnp+"-"+thnp;
                     mask[2] =jumlahTransaksi;
                     mask[3] =totalperHari;
                     mask[4] =totalDiskon;
modelLap.addRow(maslap);
 }
                  if( hr > 10) {
                     mask[0] =hr;
                     mask[1] =hr+"-"+blnp+"-"+thnp;
                     maskap[2] =jumlahTransaksi;
                     maskap[3] =totalperHari;
                     mask[4] =totalDiskon;
modelLap.addRow(maslap);
 }
 }
            rs.close();
            st.close();
         }
      catch (SQLException ex) {
System.out.println("Terjadi error 
di Hittotal Transaksi Bulanan");
     }
}
}
private void jmlTot(){
    Object[] diskonx = new 
Object[tbBulanan.getRowCount()];
    Object[] ttselnya= new 
Object[tbBulanan.getRowCount()];
   int ttdis = 0;
    int ttsl = 0;
   for(int e = 0 ; e <tbBulanan.getRowCount(); e++){
         diskonx[e] = 
tbBulanan.getValueAt(e, 4);
         ttselnya[e] = 
tbBulanan.getValueAt(e, 3);
         if(diskonx[e]!= null){
                   ttdis = ttdis + 
Integer.parseInt((String) 
diskonx[e]);
 }
        if(ttselnya[e] := null){
```

```
ttsl = ttsl +Integer.parseInt((String) 
ttselnya[e]);
        }
     }
tfTotPend.setText(String.valueOf(t
tsl));
tfDiskon.setText(String.valueOf(tt
dis));
     int seltot = ttsl + ttdis;
tfTotSeluruh.setText(String.valueO
f(seltot));
}
private void cetakbln(){
    int y = 0;
    Frame cetak = new Frame();
     PrintJob print = 
cetak.getToolkit().getPrintJob(cet
ak, "Mencetak", null, null);
     if(print!=null){
          Graphics grap = 
print.getGraphics();
          if(grap!=null){
             grap.setFont(new 
Font("Dialog", 1, 10));
             grap.drawString("Spa 
dan Salon Zahwa", 30, 19);
             grap.setFont(new 
Font("Dialog", 1, 9));
             grap.drawString("Jl. 
Nitikan Baru No. 27 Umbulharjo ", 
30, 29);
              grap.drawString(" 
Yogyakarta 0274-6632877", 30, 39);
             grap.setFont(new 
Font("Dialog", 1, 14));
              String titl = 
lbTitle.getText();
              grap.drawString(titl, 
30, 62);
              grap.setFont(new 
Font ("Dialog", 1, 10);
              String blnx = 
cbBln.getSelectedItem().toString()
;
              String thnx = 
cbThn.getSelectedItem().toString()
;
             grap.drawString(blnx, 
30, 92);
             grap.drawString(thnx, 
120, 92);
```

```
 grap.setFont(new 
  Font("Dialog", 0, 12));
                grap.drawLine(20, 
  122, 300, 122);
               int nn = 0;
               for (int xx = 0; xx <modelLap.getRowCount(); xx++ ){
                   nn = nn + 15;
  grap.drawString(modelLap.getValueA
  t(xx, 0).toString()+" 
  "+modelLap.getValueAt(xx, 
  1).toString(), 30, 132+nn );
  grap.drawString(modelLap.getValueA
  t(xx, 2).toString(), 135, 132+nn 
  );
  grap.drawString(modelLap.getValueA
  t(xx, 3).toString(), 160, 132+nn 
  );
  grap.drawString(modelLap.getValueA
  t(xx, 4).toString(), 250, 132+nn 
  );
   }
                grap.drawLine(20, 
  162+nn, 300, 162+nn);
                grap.setFont(new 
Font("Dialog", 2, 12));
  grap.drawString("Total : ", 30,
 175+nn);
  grap.drawString(tfTotPend.getText(
  ), 150, 175+nn);
  grap.drawString("Diskon : ", 30, 
  195+nn);
grap.drawString(tfDiskon.getText()
  , 150, 195+nn);
  grap.drawString("Total Seluruhnya 
  : ", 30, 215+nn):
  grap.drawString(tfTotSeluruh.getTe
  xt(), 150, 215+nn); 
                grap.drawLine(20, 
225+nn, 300, 225+nn; }
            print.end();
            print.end();
        }
      cbBln.requestFocus();
   }
```

```
 private void 
cbBlnActionPerformed(java.awt.even
t.ActionEvent evt) { 
       // TODO add your handling 
code here:
   blnp =cbBln.getSelectedIndex();
     } 
    private void 
cbThnActionPerformed(java.awt.even
t.ActionEvent evt) { 
        // TODO add your handling 
code here:
   thnn =String.valueOf(cbThn.getSelectedIt
em();
     } 
    private void 
btTampilActionPerformed(java.awt.e
vent.ActionEvent evt) { 
        // TODO add your handling 
code here:
if(cbBln.getSelectedIndex()==-1){
             PlaySound.PlaySound();
JOptionPane.showMessageDialog(this
, "Pilihan Bulan belum terpilih !"
,"PERHATIAN",JOptionPane.WARNING_M
ESSAGE);
             cbBln.requestFocus();
                                                    if 
                                          (cbThn.getSelectedIndex()==-1)
                                                  \{JOptionPane.showMessageDialog(this
                                          , "Pilihan Tahun belum terpilih !"
                                          ,"PERHATIAN",JOptionPane.WARNING_M
                                          ESSAGE);
                                           }
                                                   jumHari();
                                                  hitTotal();
                                                   jmlTot();
                                               } 
                                               private void 
                                          btKeluar1ActionPerformed(java.awt.
                                          event.ActionEvent evt) { 
                                                  // TODO add your handling 
                                          code here:
                                                   this.dispose();
                                               } 
                                              private void 
                                          btCetakActionPerformed(java.awt.ev
                                          ent.ActionEvent evt) { 
                                                   // TODO add your handling 
                                          code here:
                                               cetakbln();
                                               kosongkan();
                                               }
```
return;

return;

PlaySound.PlaySound();

cbThn.requestFocus();

}

# **LISTING DATABASE**

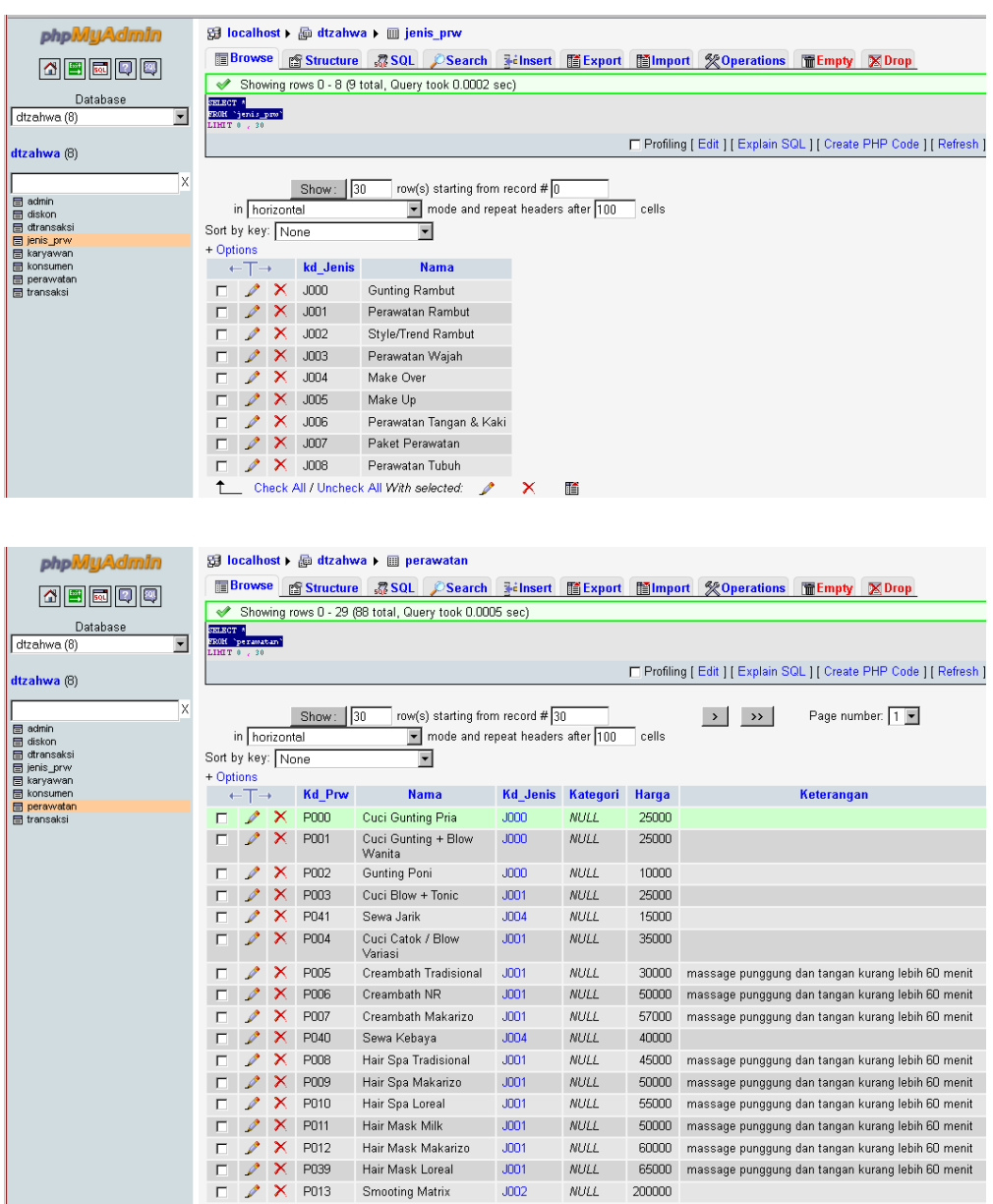

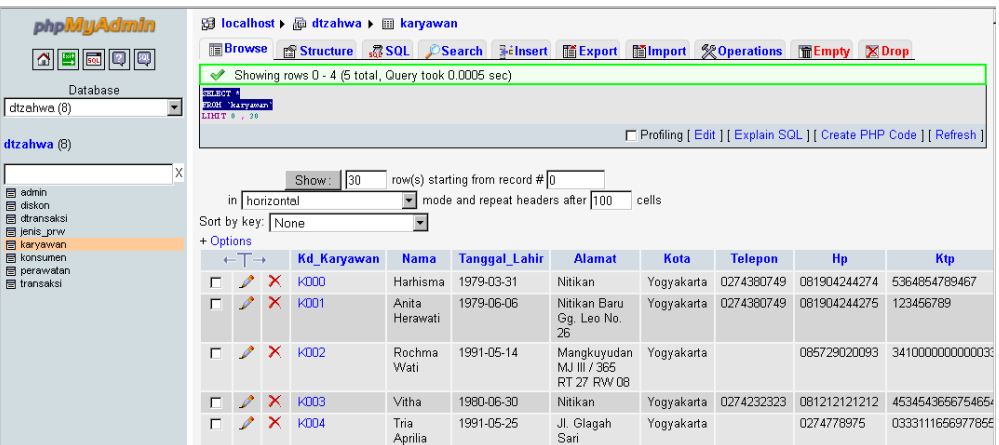

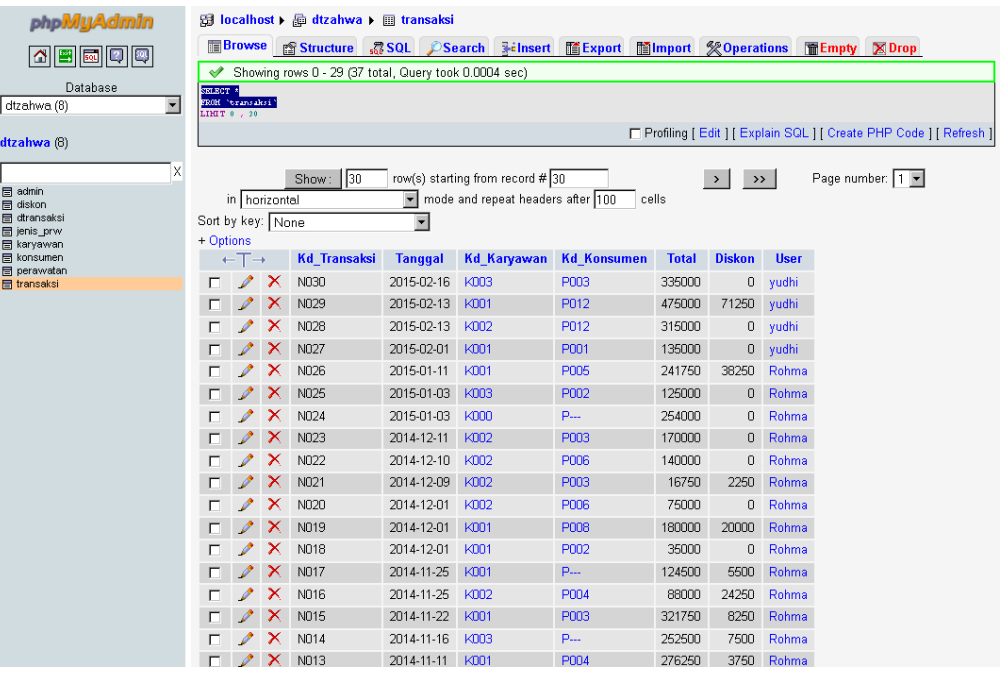

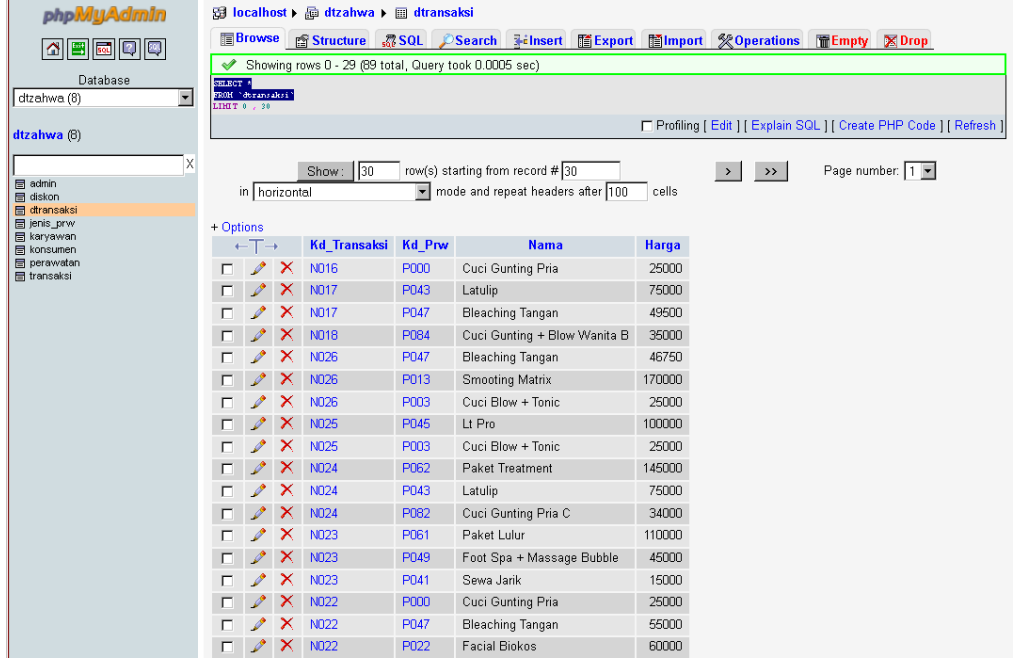

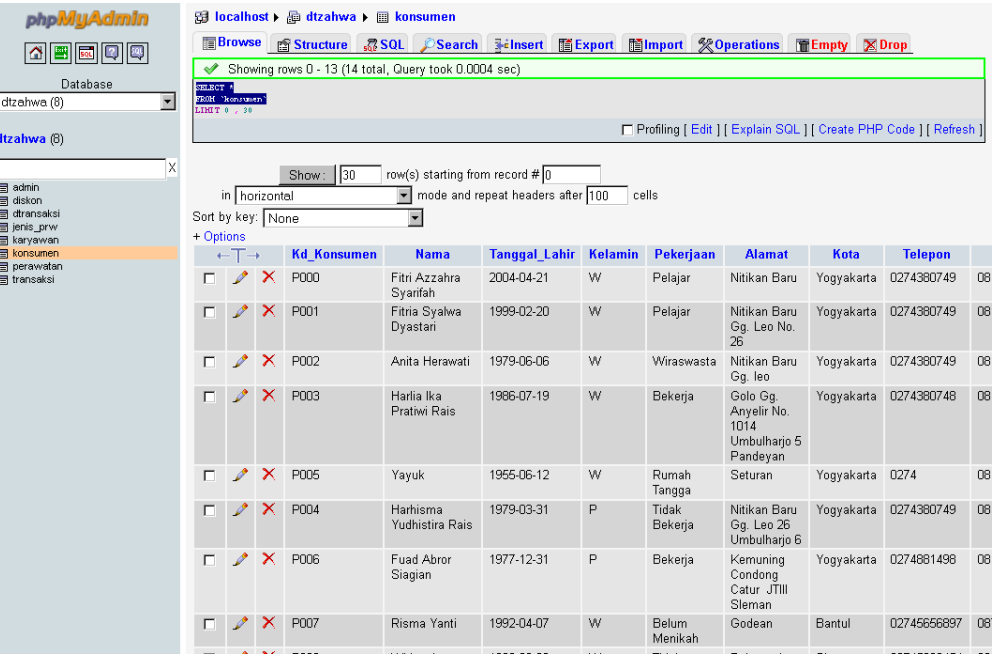

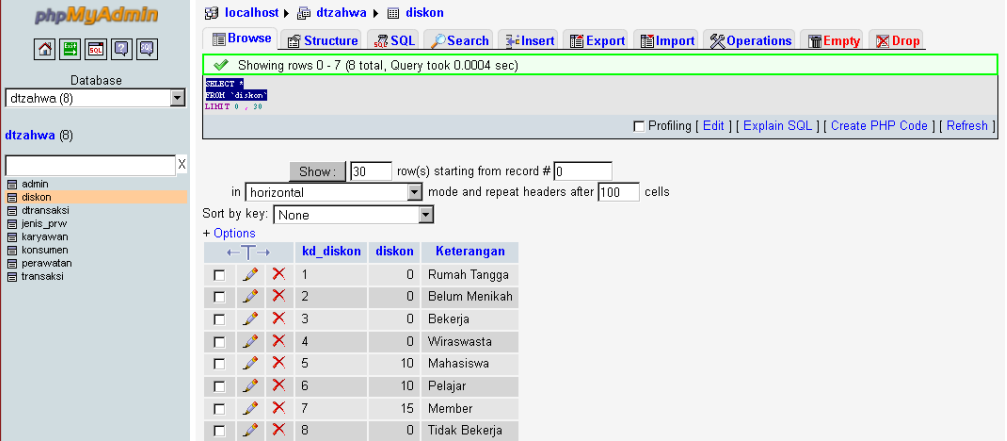

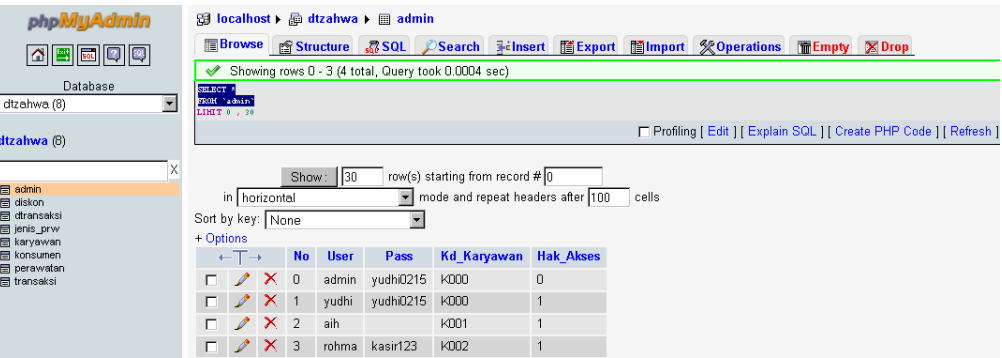